- Typeset by GMNI & FoilTEX -

## **INTERPOLACION POR B-SPLINES ´**

#### **F. Navarrina & GMNI**

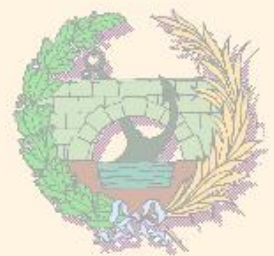

#### GMNI — GRUPO DE MÉTODOS NUMÉRICOS EN INGENIERÍA

**Departamento de Métodos Matemáticos y de Representación Escuela Técnica Superior de Ingenieros de Caminos, Canales y Puertos Universidad de A Coruña, España** 

> e-mail: [fermin.navarrina@udc.es](mailto:fermin.navarrina@udc.es) página web: <http://caminos.udc.es/gmni>

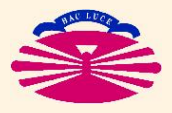

UNIVERSIDAD DE A CORUÑA — GRUPO DE MÉTODOS NUMÉRICOS EN INGENIERÍA

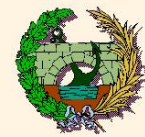

- $\blacktriangleright$  Motivación
- $\blacktriangleright$  Splines de clase  $C^0$
- $\blacktriangleright$  Interpolación para CAD
- Curvas de Bézier
- $\triangleright$  B-Splines
- $\blacktriangleright$  NURBS
- ► B-Splines 2D y 3D
- $\blacktriangleright$  T-Splines
- $\blacktriangleright$  **IGA**

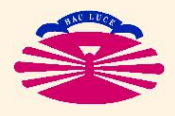

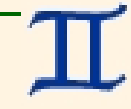

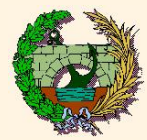

## **Motivación (I)**

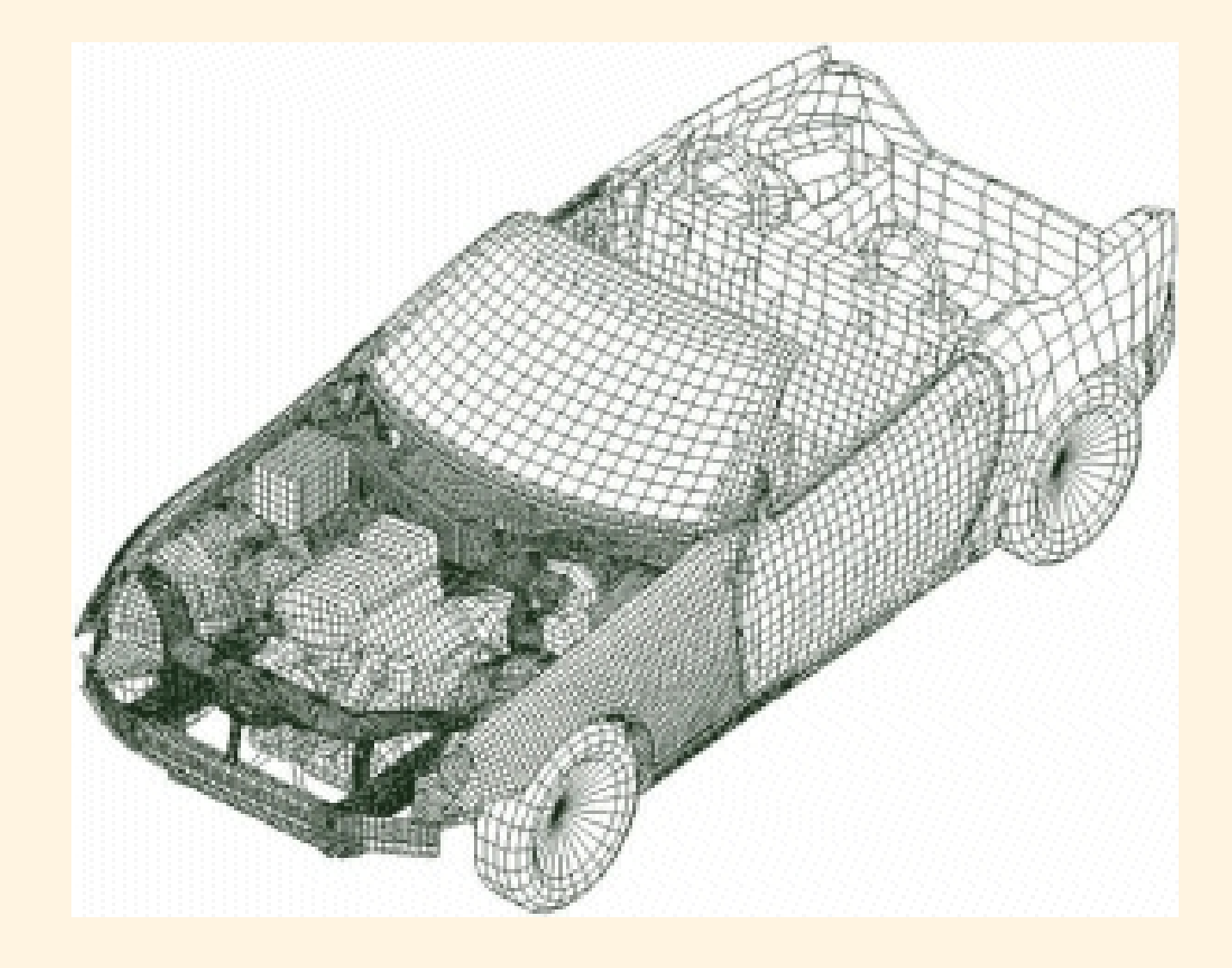

 $\textbf{Modelo}\ \textsf{MEF}\ \textsf{de}\ \textsf{clase}\ \mathcal{C}^0\ \textsf{de}\ \textsf{un}\ \textsf{coche}\ \textsf{.}\ \textsf{Por}\ \textsf{cortesía}\ \textsf{de}\ \texttt{<}\textsf{http://msc.commas.uni-stuttgart.de>}\ \textsf{.}$ 

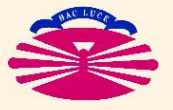

UNIVERSIDAD DE A CORUÑA - GRUPO DE MÉTODOS NUMÉRICOS EN INGENIERÍA

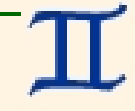

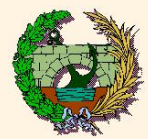

## **Motivación (lla)**

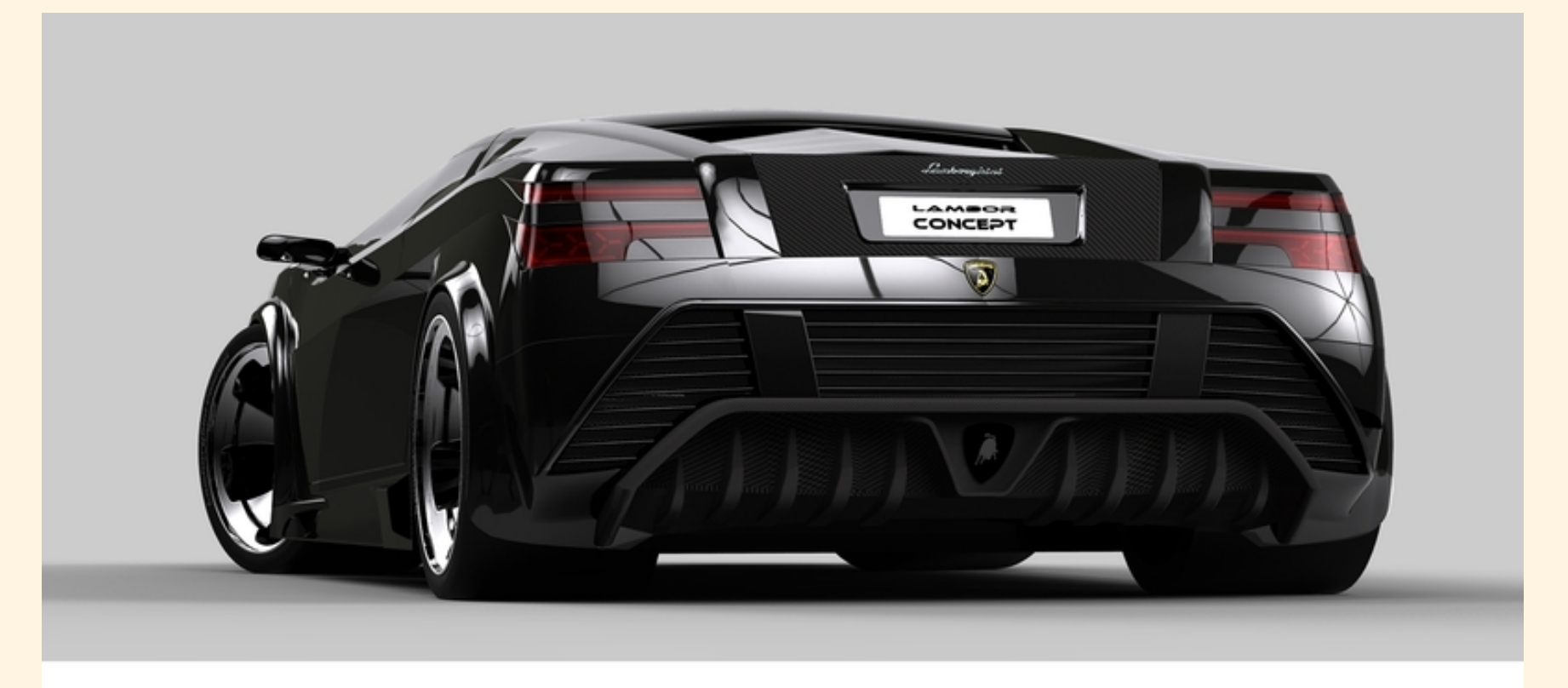

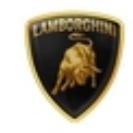

LAMBORGHINI CONCEPT

Modelo CAD de un coche. Por cortesía de Flavio Adriani y Rhinoceros <http://www.rhino3d.com/>

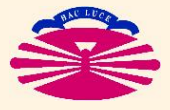

UNIVERSIDAD DE A CORUÑA - GRUPO DE MÉTODOS NUMÉRICOS EN INGENIERÍA

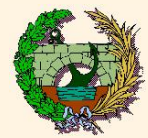

## **Motivación (IIb)**

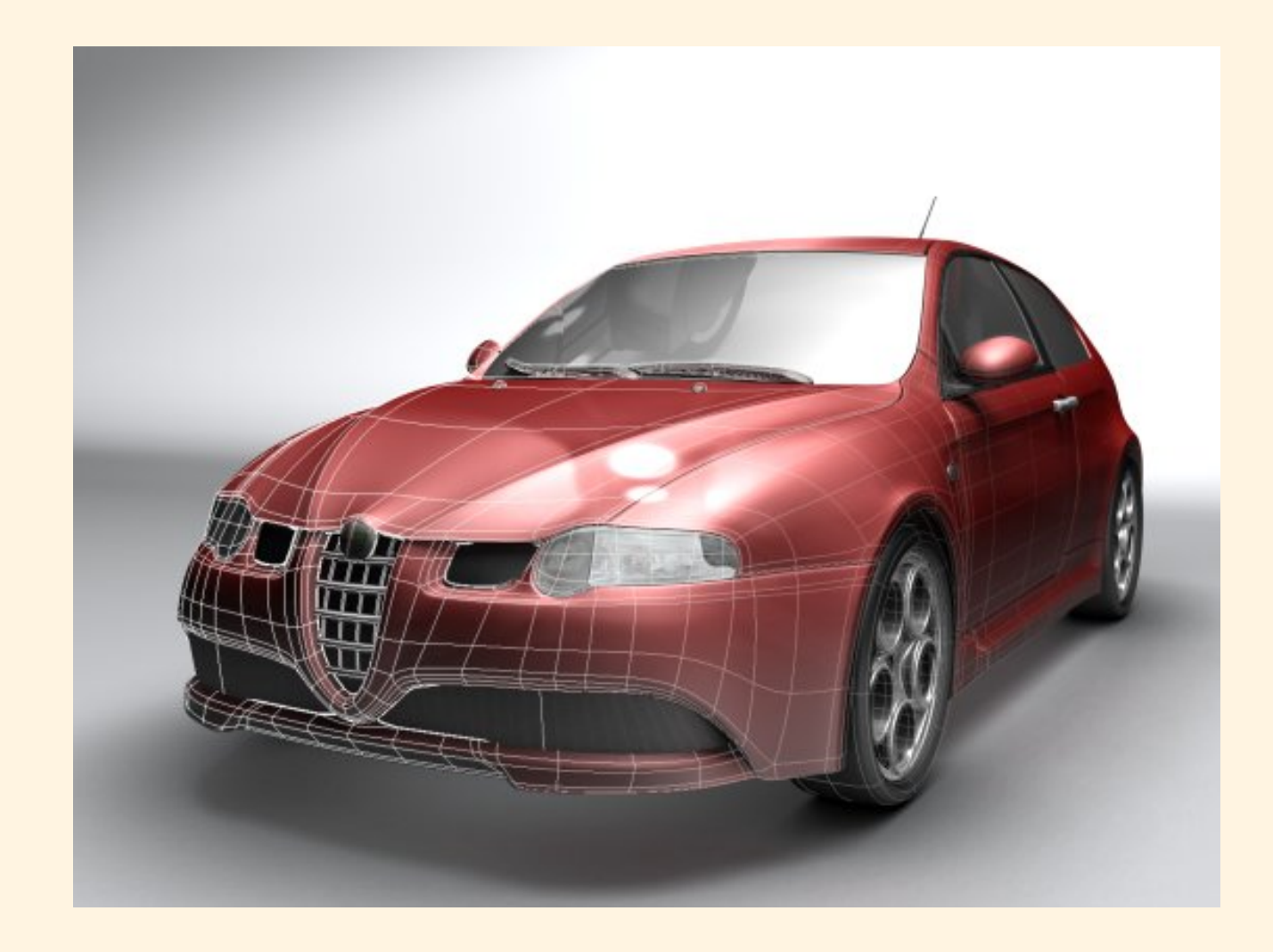

Modelo CAD de un coche. Por cortesía de Tibor Toth <http://www.tsplines.com/community/gallery.html>

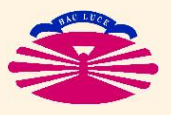

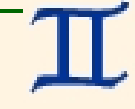

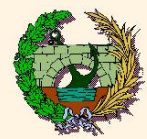

## **Motivación (IIc)**

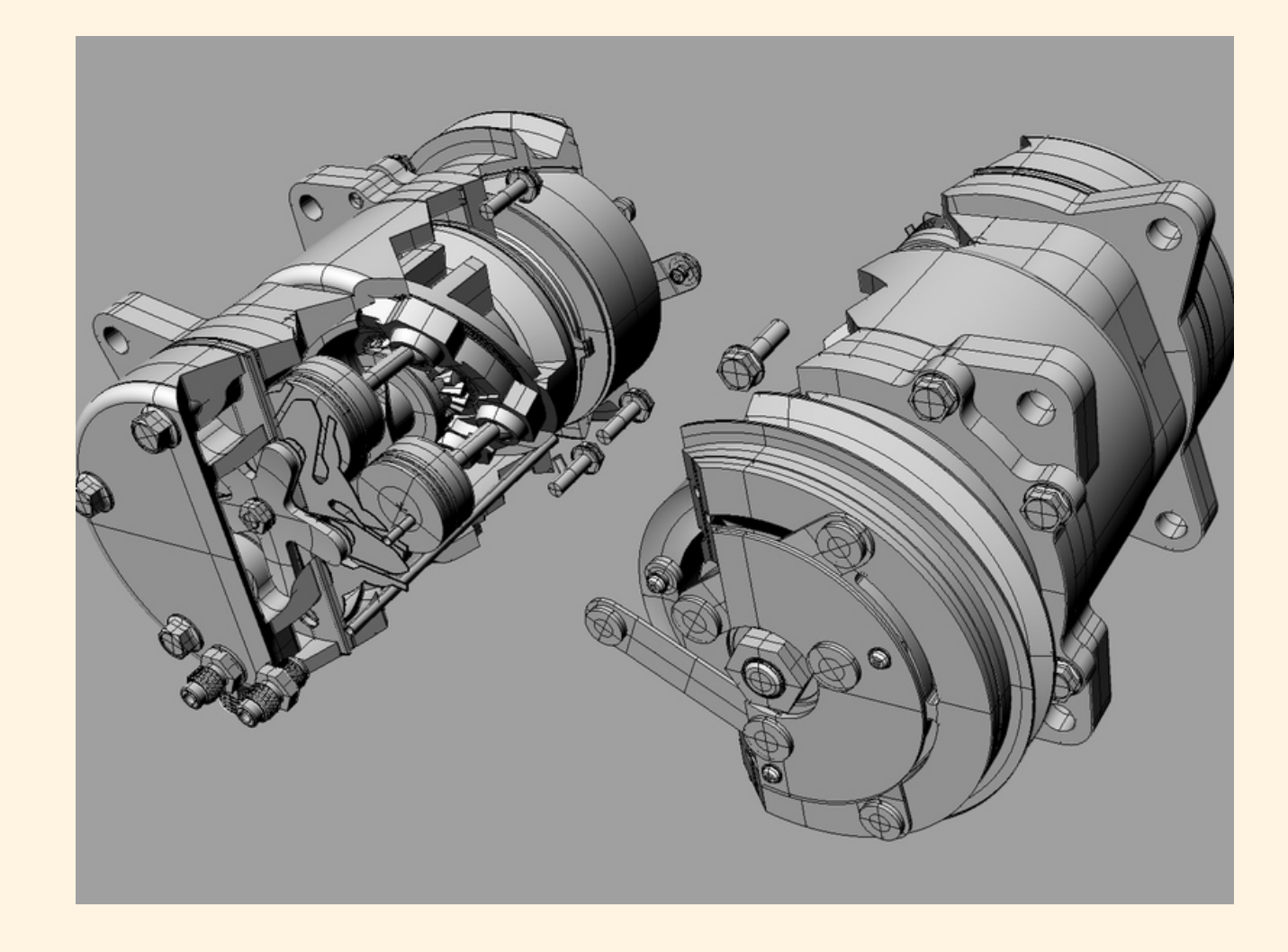

Modelo CAD de un compresor de AC. Por cortesía de Jayon Park y Rhinoceros <http://www.rhino3d.com/>

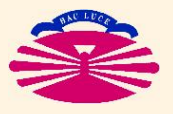

UNIVERSIDAD DE A CORUÑA - GRUPO DE MÉTODOS NUMÉRICOS EN INGENIERÍA

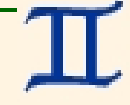

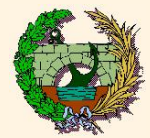

### **Motivación (IId)**

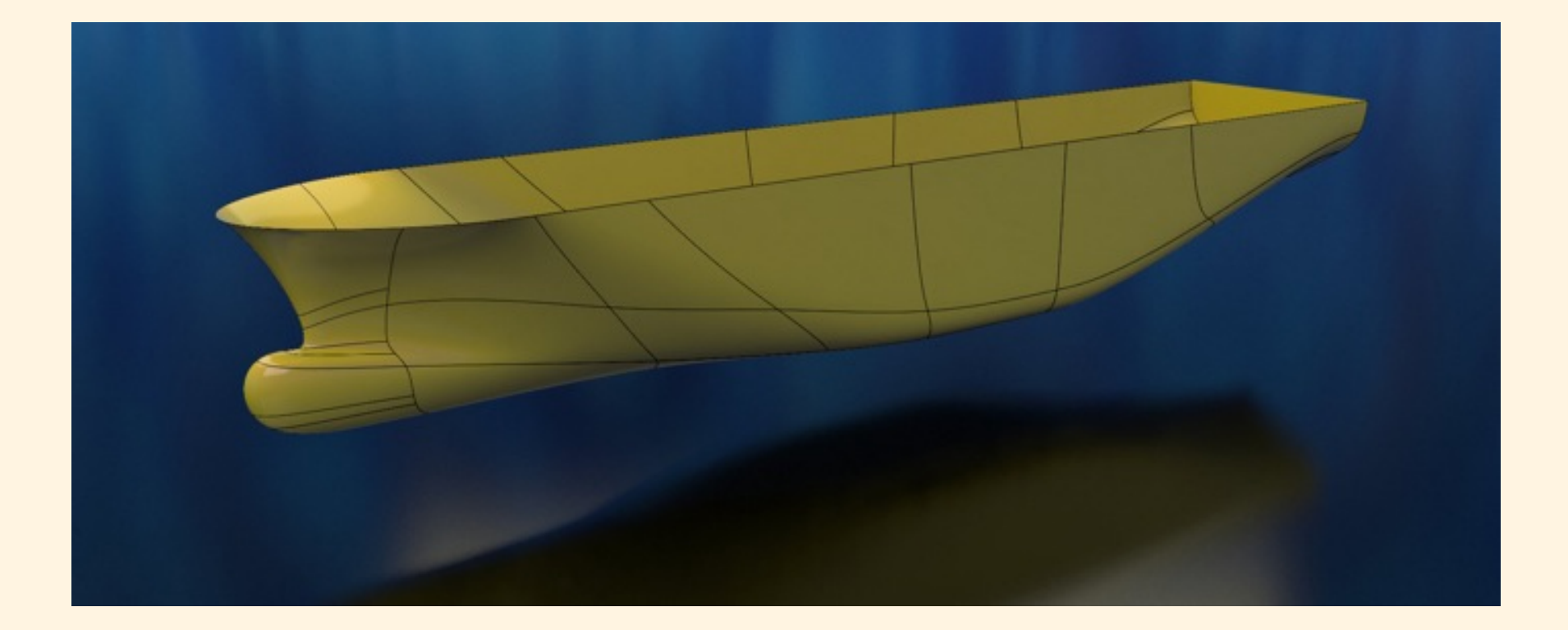

Modelo CAD del casco de un buque. Por cortesía de <http://www.tsplines.com/community/gallery.html>

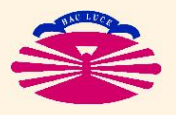

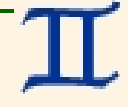

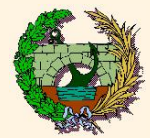

### **Motivación (lle)**

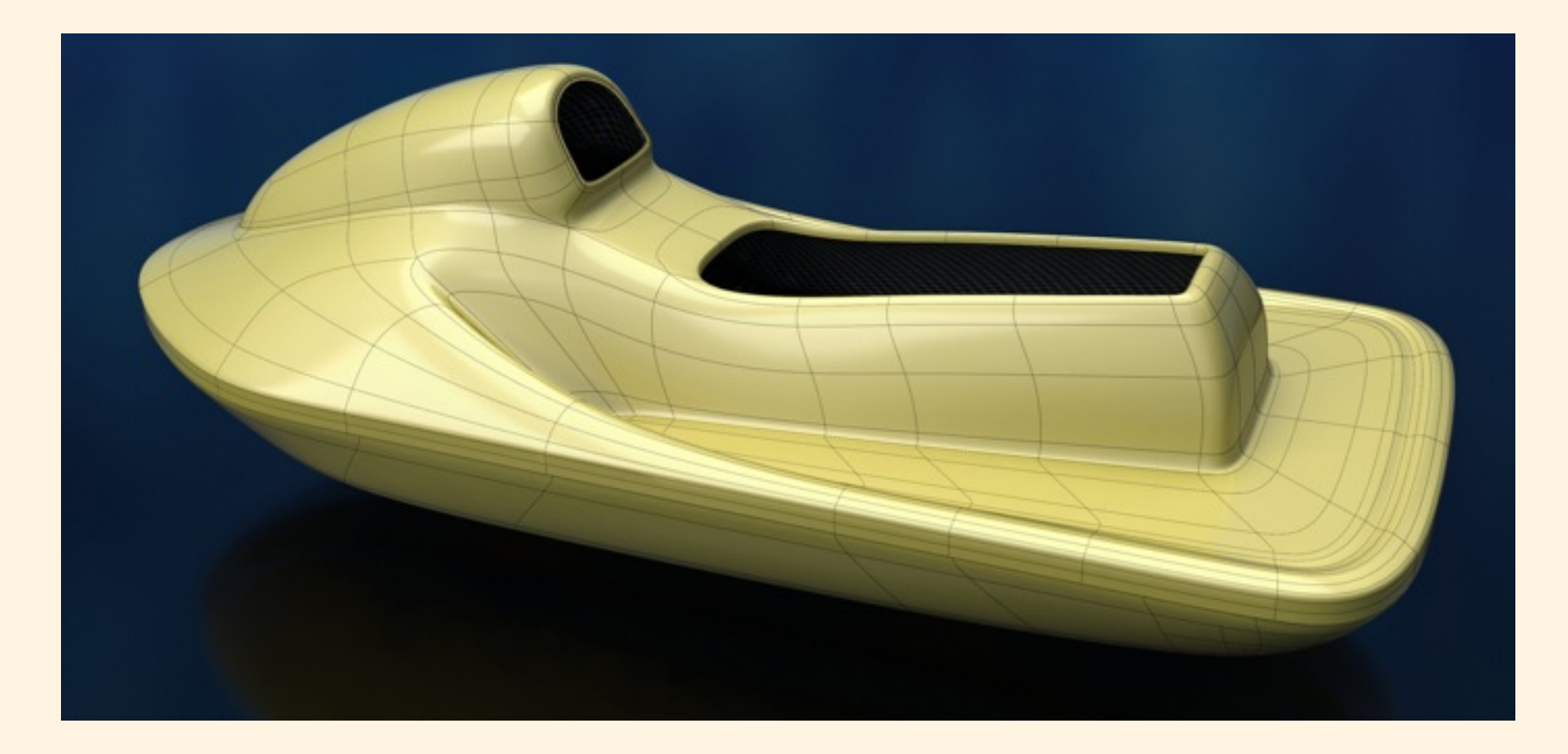

Modelo CAD del casco de una moto acuática. Por cortesía de

<http://www.tsplines.com/community/gallery.html>

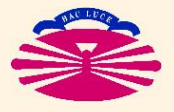

UNIVERSIDAD DE A CORUÑA - GRUPO DE MÉTODOS NUMÉRICOS EN INGENIERÍA

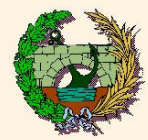

## **Motivación (IIf)**

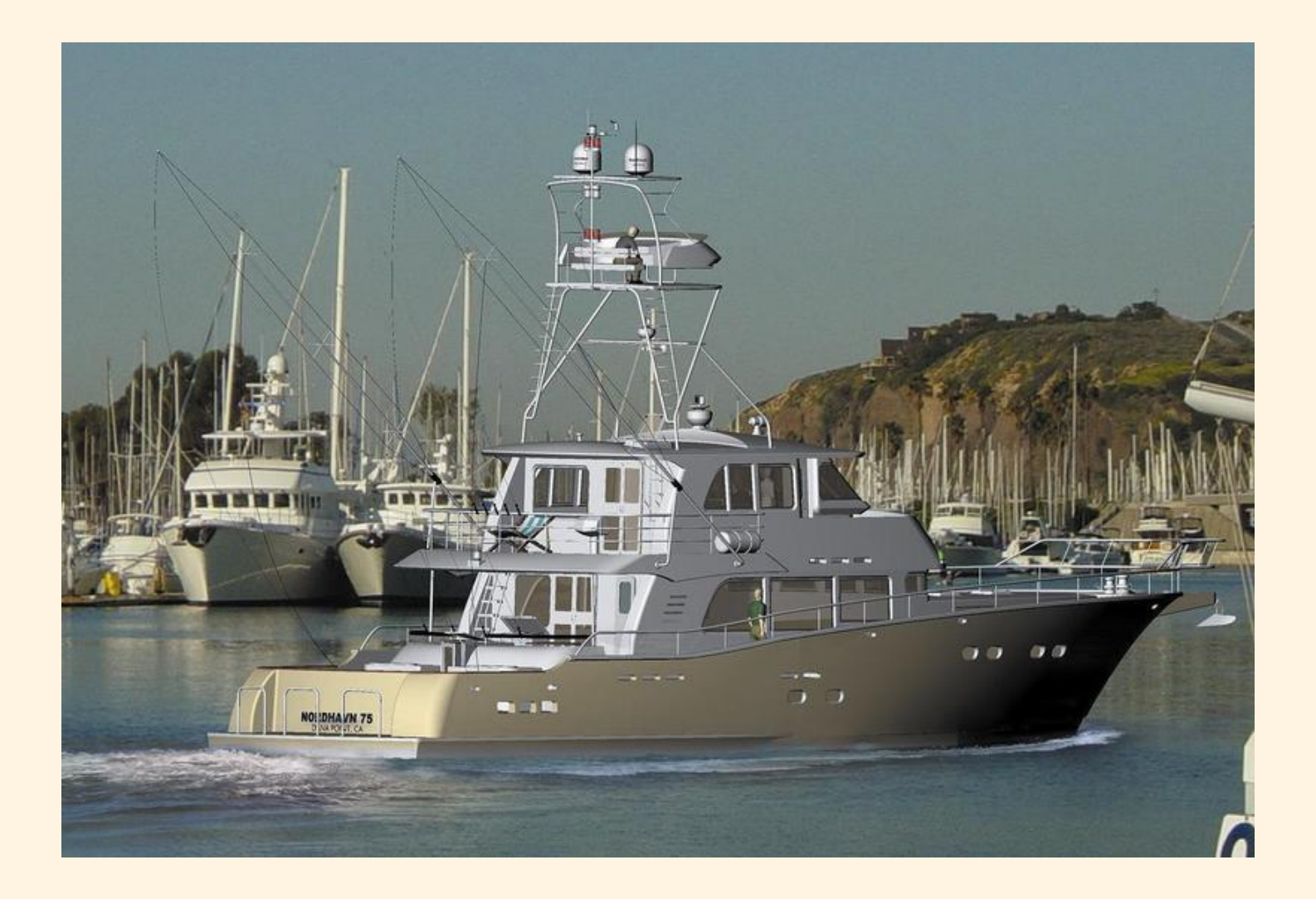

Modelo CAD del casco de un yate. Por cortesía de Nordhavn Yatchts y Rhinoceros <http://www.rhino3d.com/>

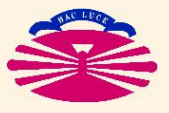

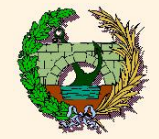

## **ELEMENTOS FINITOS LAGRANGIANOS 1D**

El dominio Ω se **discretiza** (subdivide) en **elementos finitos**  $E_{ie}$ 

$$
\Omega = \bigcup_{i \texttt{e}=1}^{ne} E_{i \texttt{e}}, \quad \text{siendo} \quad \overset{\text{\normalsize o}}{E}_{i \texttt{e}1} \cap \overset{\text{\normalsize o}}{E}_{i \texttt{e}2} = \emptyset \quad \forall_{i \texttt{e}1 \neq i \texttt{e}2}.
$$

El elemento Eie se define por sus nn **nodos**, siendo

$$
\left\{ \begin{aligned} &\xi_{\texttt{jn}} \in [-1,1] &\to\quad \text{coord. de referencia} \\ &\bar{\boldsymbol{r}}_{\texttt{jn},\texttt{ie}} &\to\quad \text{coord. espaciales} \end{aligned} \right. \quad \text{de los nodos jn}=1,\ldots,\texttt{nn}.
$$

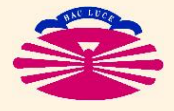

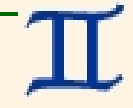

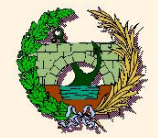

## **Funciones de Forma Lagrangianas:**

$$
N_{\text{in}}(\xi)=\prod_{\substack{\mathbf{j}\mathbf{n}=1,\dots,\mathbf{n}\text{ }\\\mathbf{j}\mathbf{n}\neq\mathbf{i}\mathbf{n}}}\frac{\xi-\xi_{\mathbf{j}\mathbf{n}}}{\xi_{\mathbf{i}\mathbf{n}}-\xi_{\mathbf{j}\mathbf{n}}},\qquad \quad \xi\in[-1,1],\;\;\mathbf{i}\mathbf{n}=1,\dots,\mathbf{n}\mathbf{n}.
$$

#### Nótese que

 $N_{\text{in}}(\xi_{\text{in}}) = \delta_{\text{in},\text{in}} \rightarrow$  interpolación pura en los nodos,  $\sum$ nn  $i<sub>n</sub>=1$  $N_{\tt in}(\xi) = 1 \quad \rightarrow \quad$ partición de la unidad. (\*)

(\*) Capacidad para representar funciones constantes.

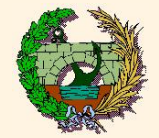

## **Interpolación Lagrangiana tipo MEF [Isoparamétrica]:**

$$
\bar{\boldsymbol{r}}^{h} \in \mathcal{E}_{\text{ie}} \Rightarrow \begin{cases} u^{h}(\xi) = \sum_{\text{in}=1}^{\text{nn}} N_{\text{in}}(\xi) u_{\text{in},\text{ie}}, \\ \\ \bar{\boldsymbol{r}}^{h}(\xi) = \sum_{\text{in}=1}^{\text{nn}} N_{\text{in}}(\xi) \bar{\boldsymbol{r}}_{\text{in},\text{ie}}, \end{cases} \xi \in [-1,1].
$$

#### Nótese que

 $u^h$ ← interpolación pura en los nodos,  $u_{\texttt{jn},\texttt{ie}} = k \ \ \Rightarrow \ \ u^h(\xi) = k \ \ \forall \xi \in [-1,1] \quad \leftarrow \quad \texttt{partición de la unidad.}$ 

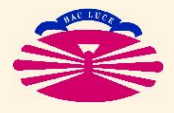

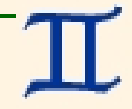

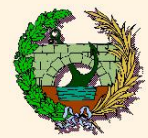

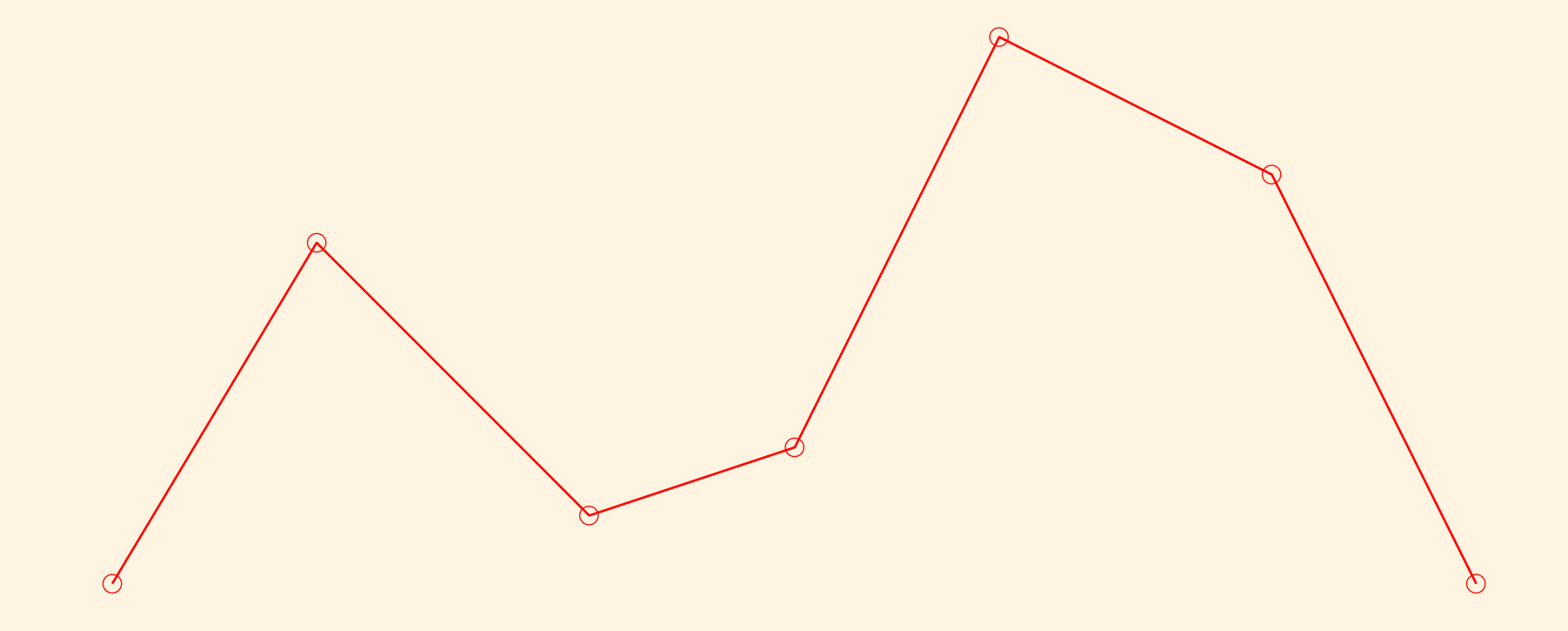

Malla MEF: PUNTOS NODALES (poligonal)

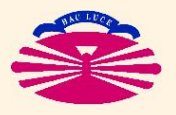

UNIVERSIDAD DE A CORUÑA - GRUPO DE MÉTODOS NUMÉRICOS EN INGENIERÍA

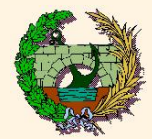

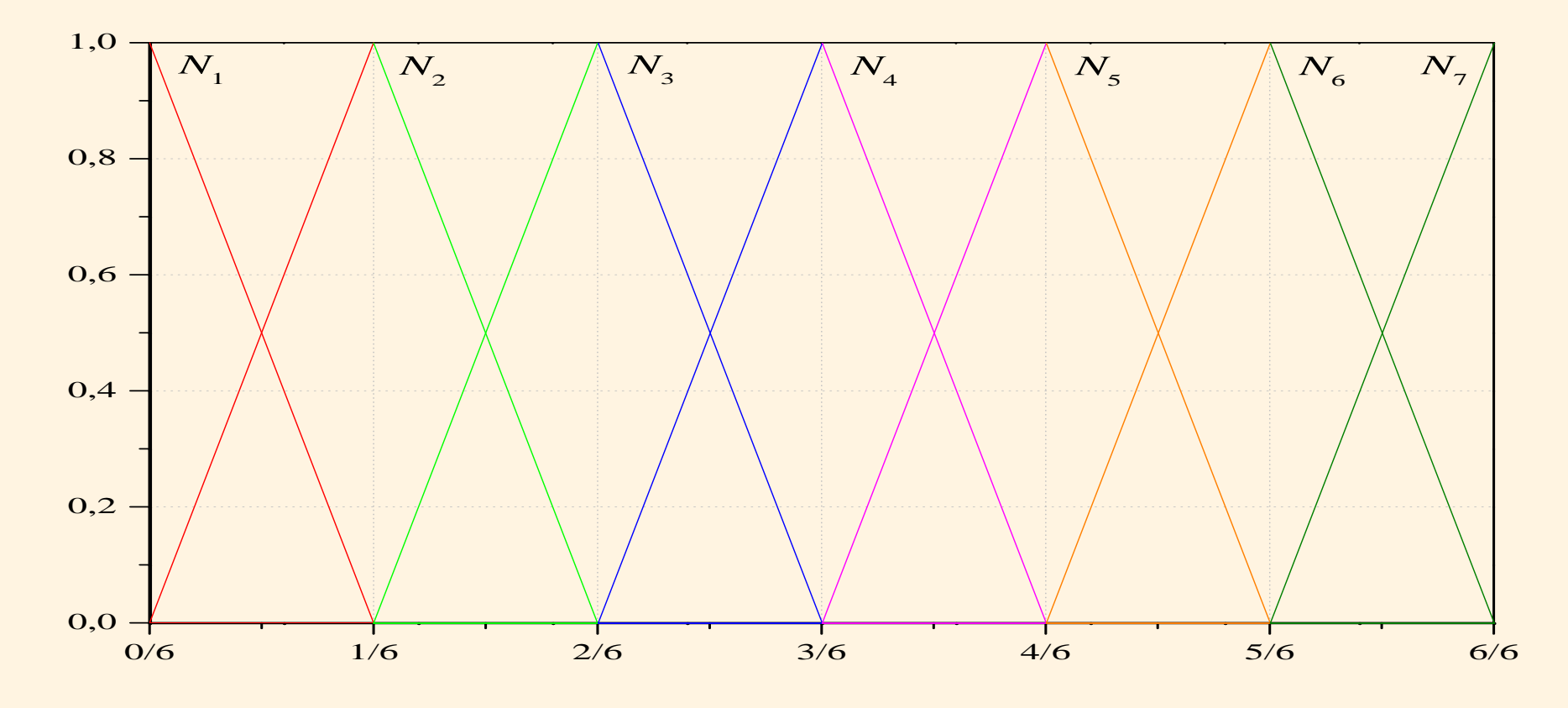

Malla MEF / ELEMENTOS LINEALES DE 2 NODOS: FUNCIONES DE FORMA (comb.) [LOCALES]

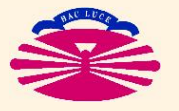

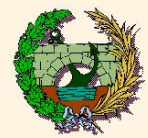

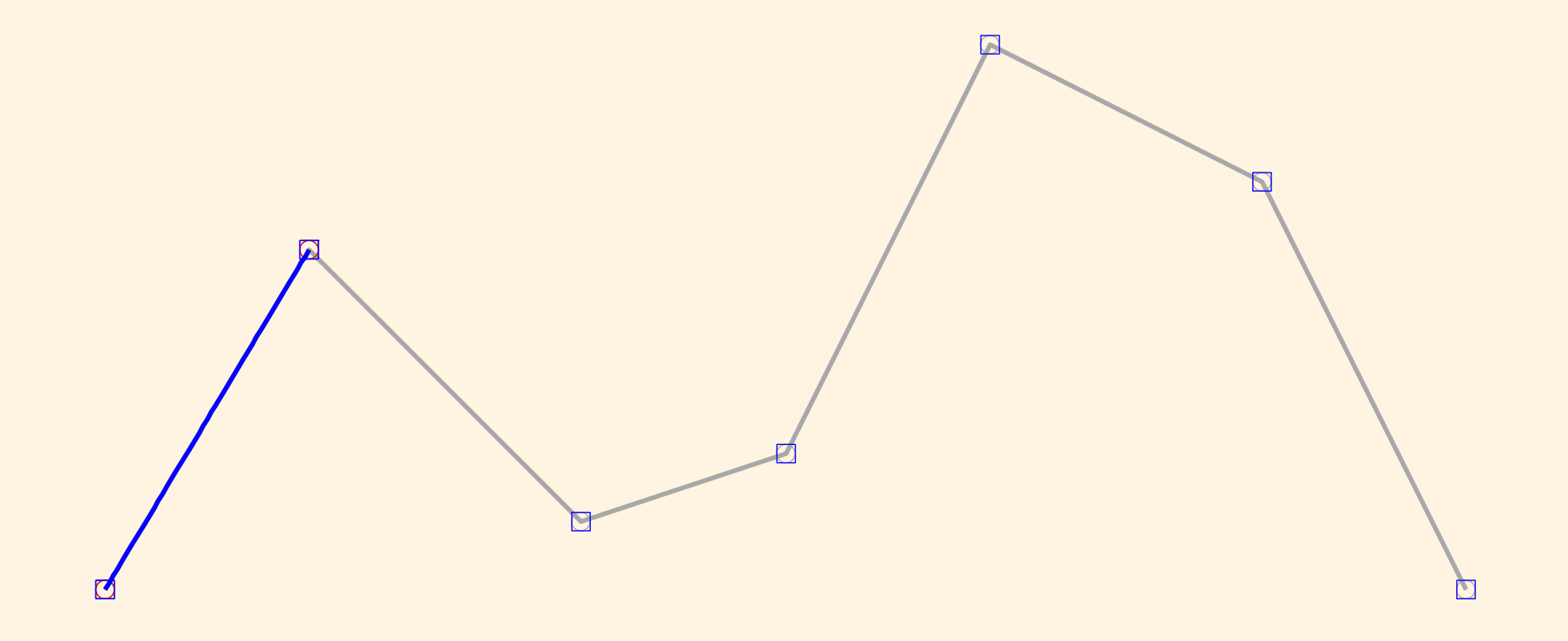

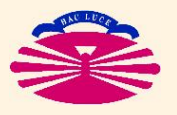

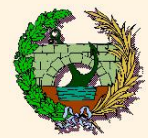

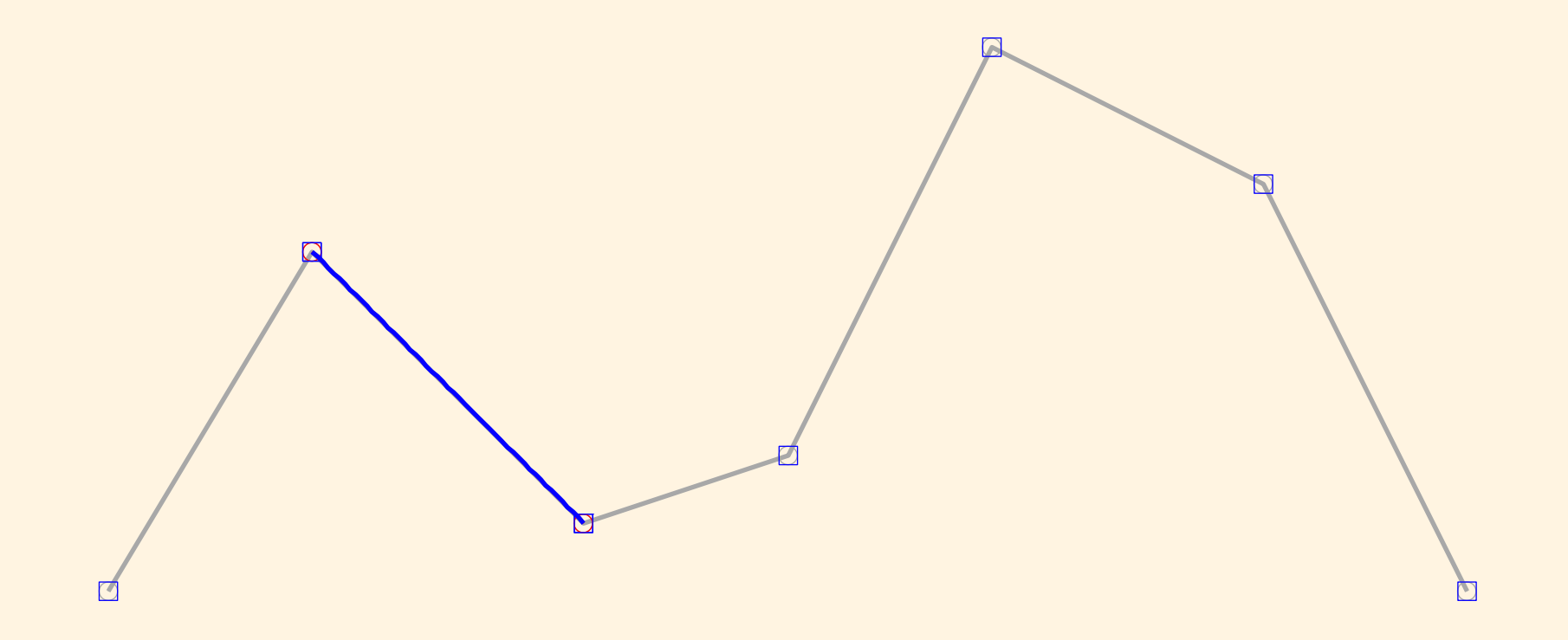

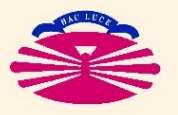

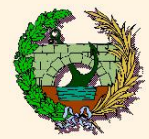

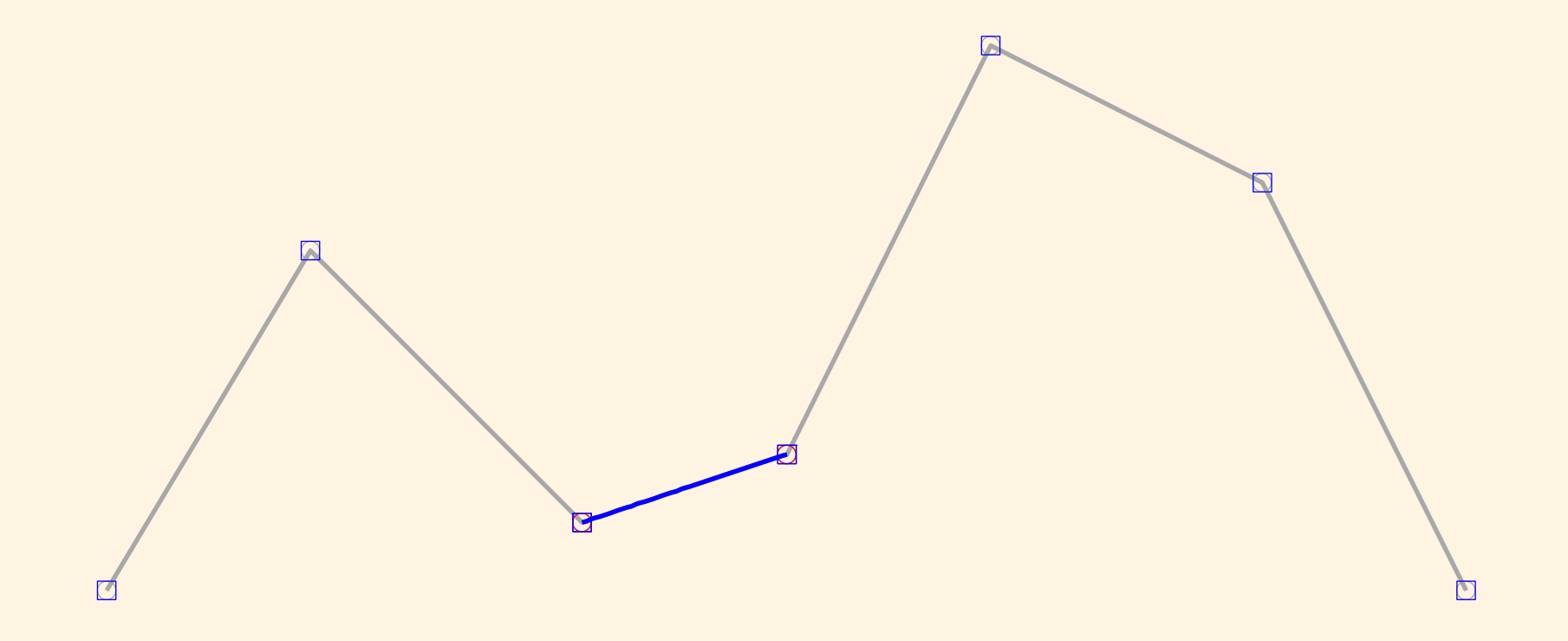

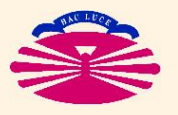

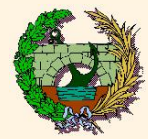

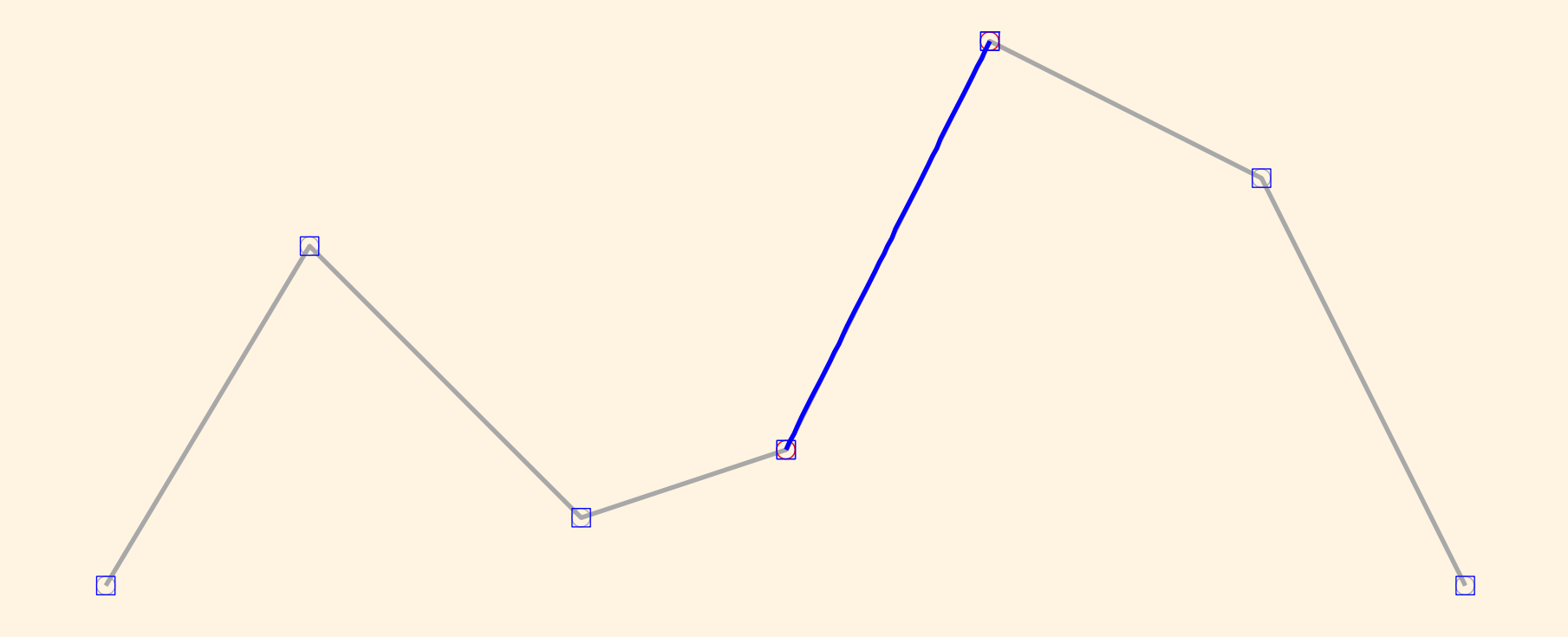

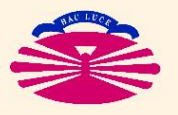

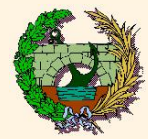

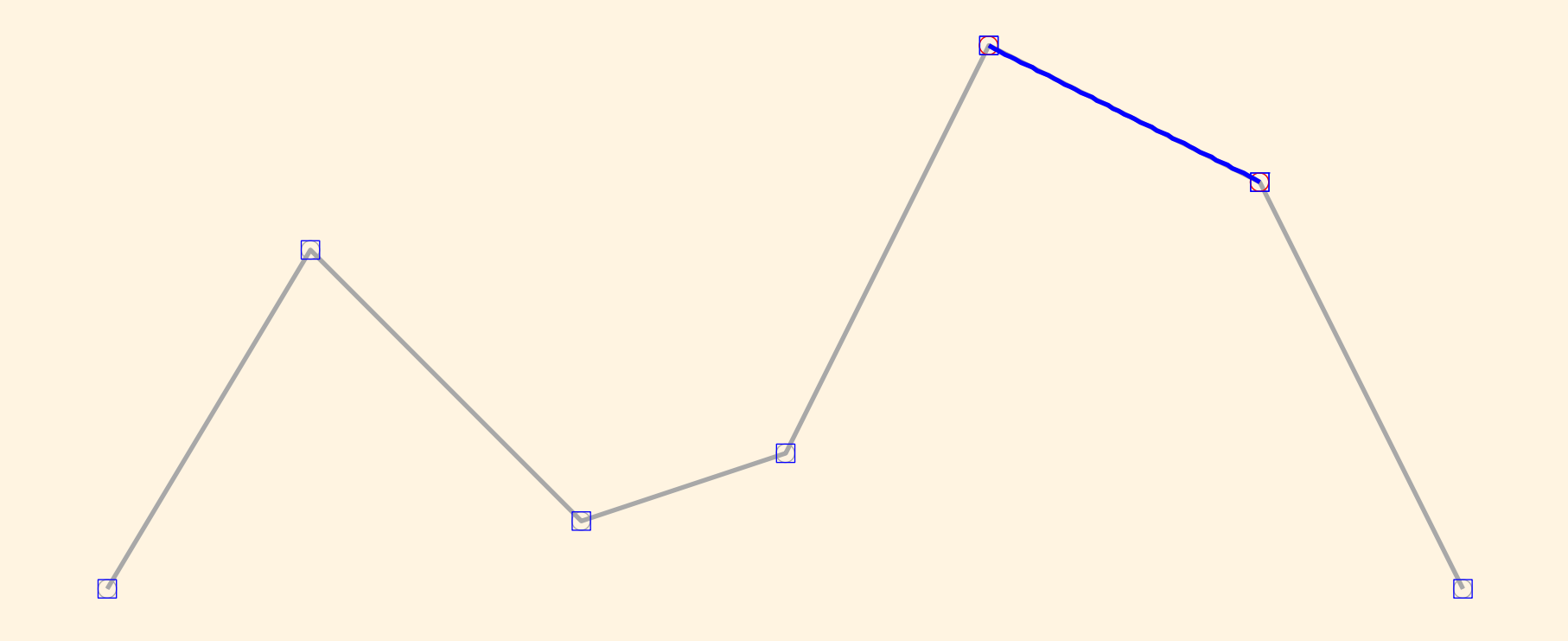

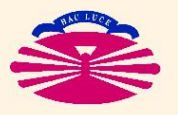

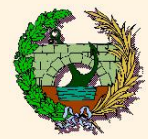

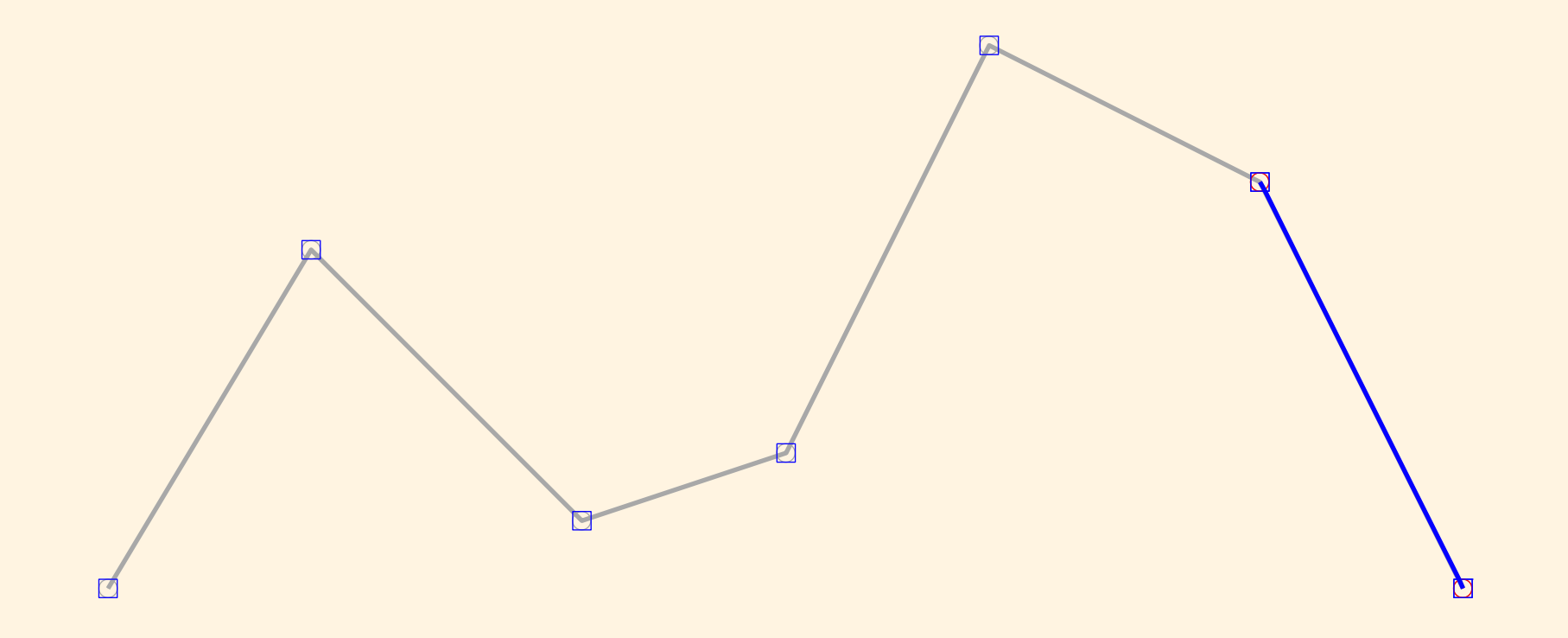

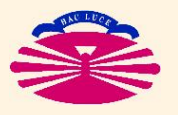

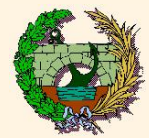

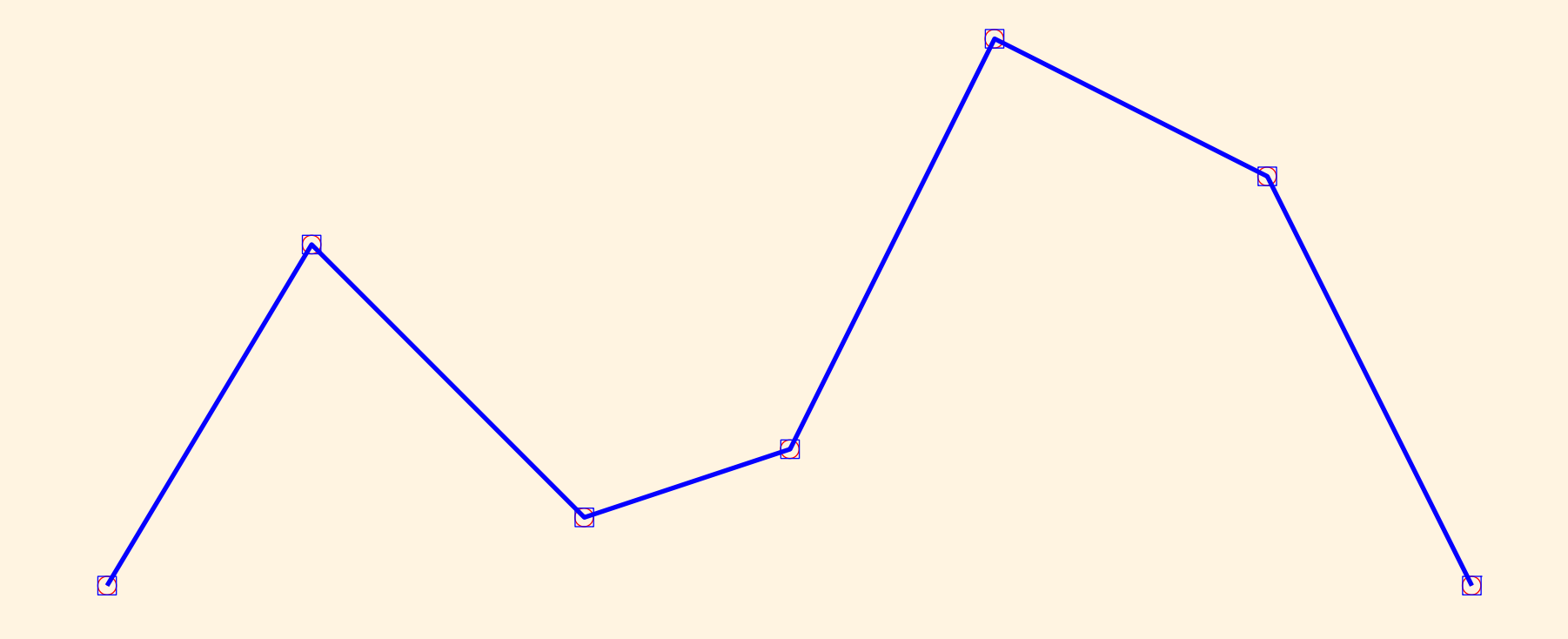

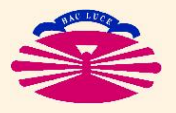

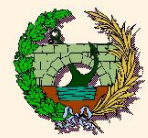

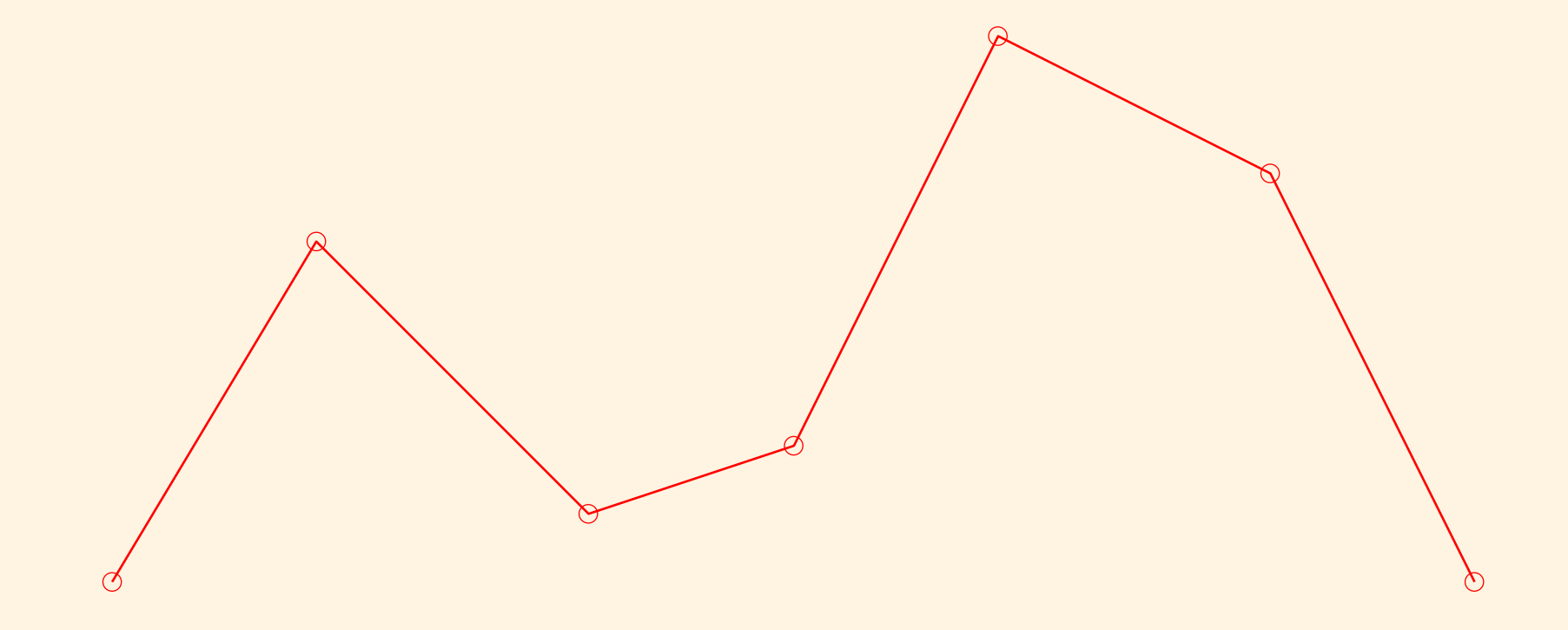

Malla MEF: PUNTOS NODALES (poligonal)

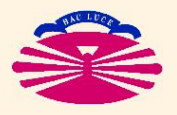

UNIVERSIDAD DE A CORUÑA - GRUPO DE MÉTODOS NUMÉRICOS EN INGENIERÍA

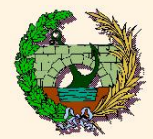

#### Splines de clase  $\mathcal{C}^0$  (le1-2)

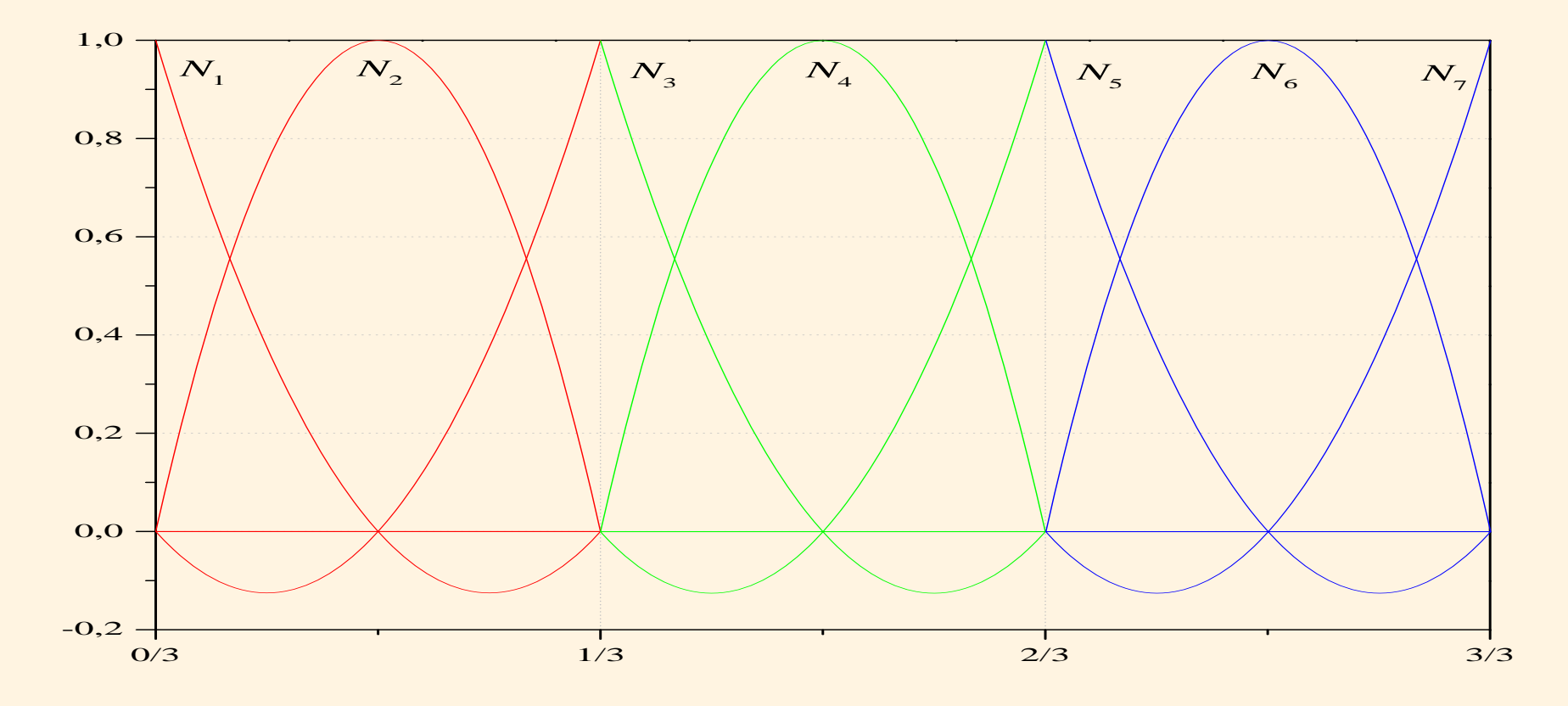

Malla MEF / ELEMENTOS CUADRÁTICOS DE 3 NODOS: FUNCIONES DE FORMA (comb.) [LOCALES]

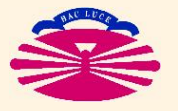

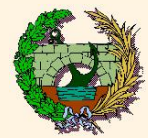

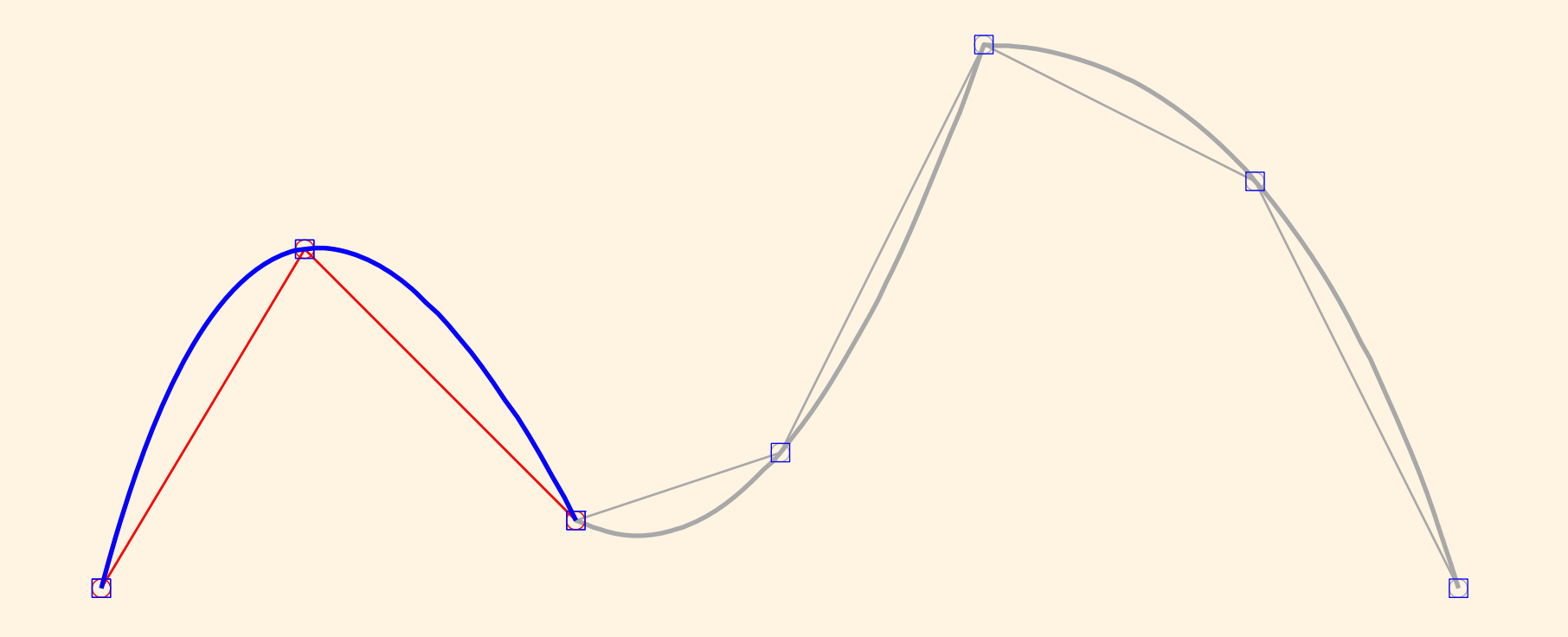

Malla MEF / ELEMENTOS CUADRÁTICOS DE 3 NODOS GEOMETRÍA INTERP. / Elem. # 1

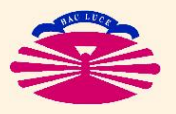

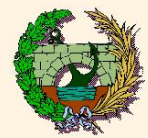

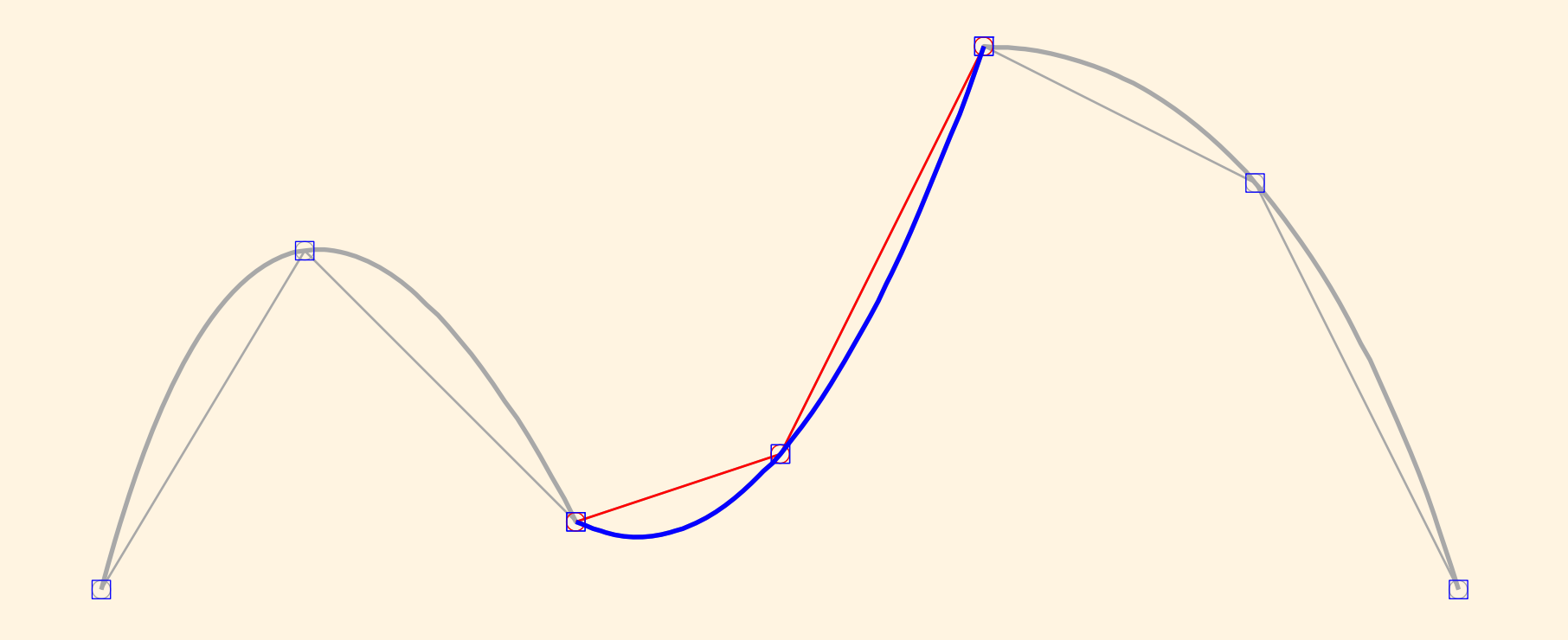

Malla MEF / ELEMENTOS CUADRÁTICOS DE 3 NODOS GEOMETRÍA INTERP. / Elem. #2

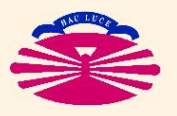

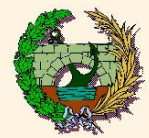

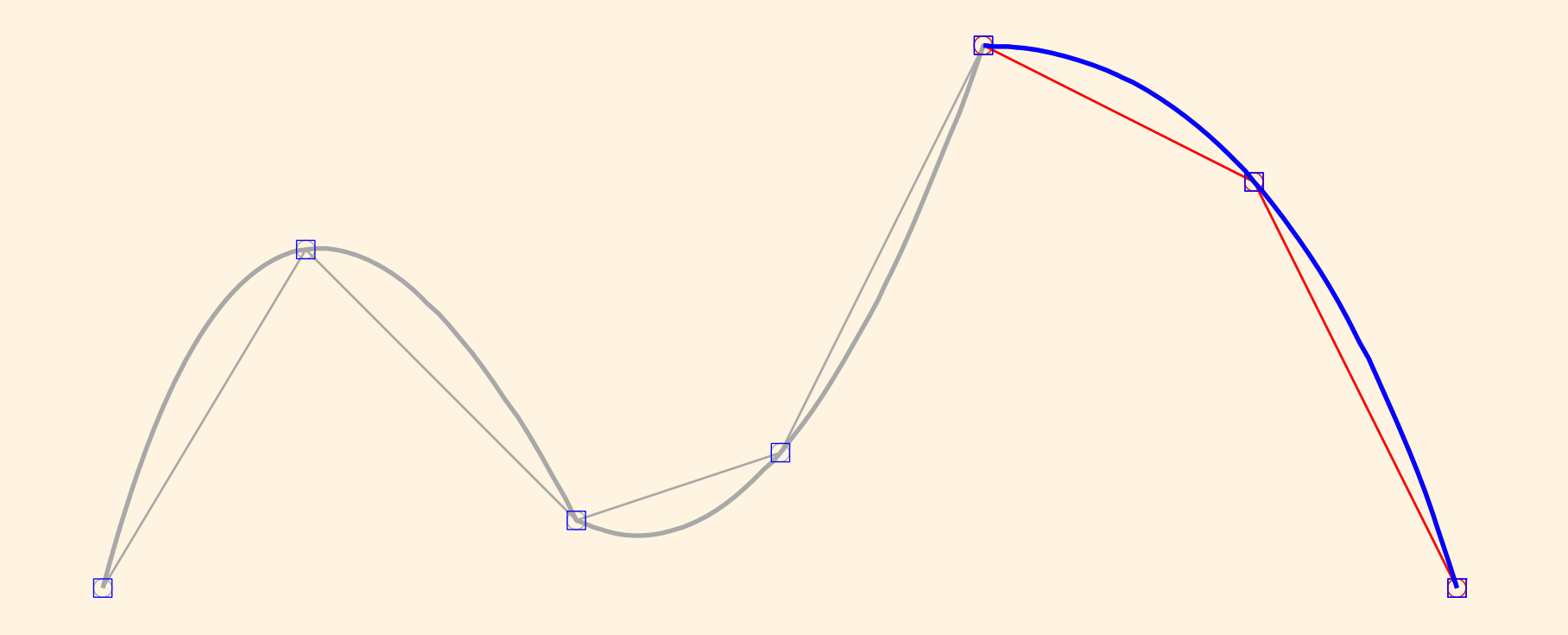

Malla MEF / ELEMENTOS CUADRÁTICOS DE 3 NODOS GEOMETRÍA INTERP. / Elem. #3

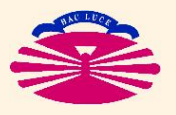

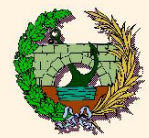

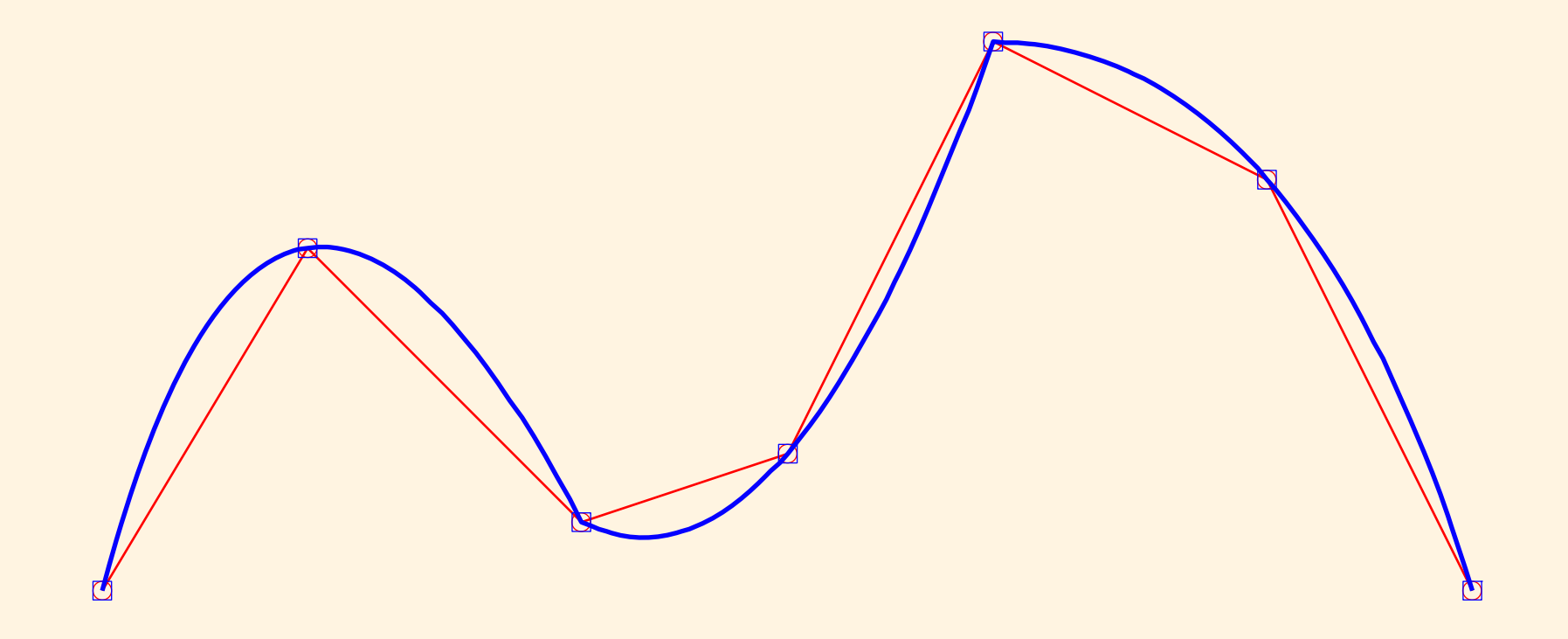

Malla MEF / ELEMENTOS CUADRÁTICOS DE 3 NODOS GEOMETRÍA INTERP.

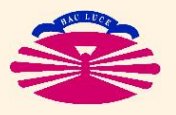

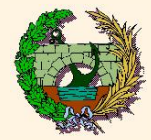

#### **Hitos:**

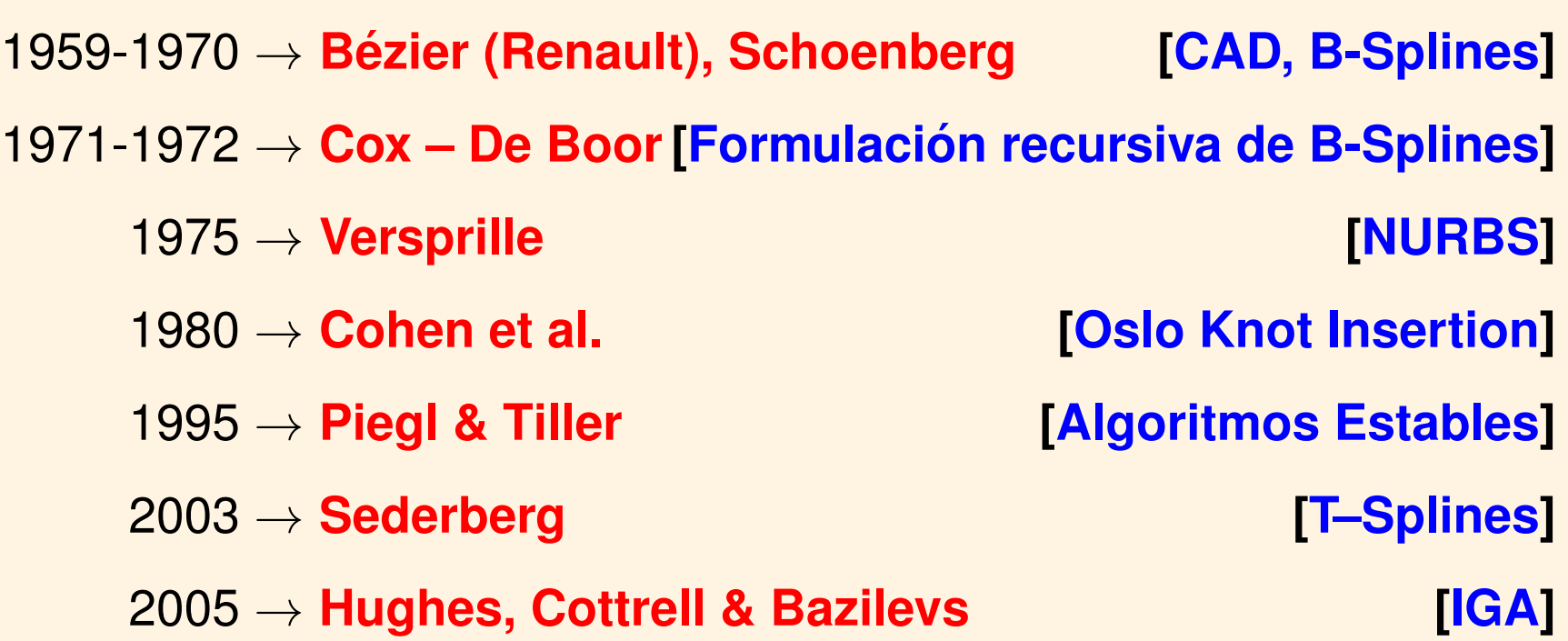

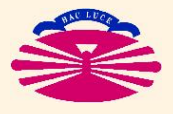

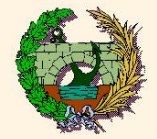

## **CURVAS DE BEZIER ´**

**Polinomios de Bernstein:**

$$
B_{i,n}(\xi) = \binom{n-1}{i-1} \xi^{i-1} (1-\xi)^{n-i}, \qquad \xi \in [0,1], i=1,\dots,n.
$$

Nótese que

 $B_{i,n}(0) = \delta_{i,1}, B_{i,n}(1) = \delta_{i,n} \longrightarrow$  interp. pura en puntos 1, n,  $\sum$  $\overline{n}$  $i=1$  $\rightarrow$  partición de la unidad.

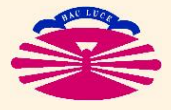

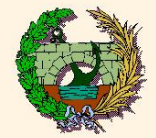

#### **Interpolación de Bézier:**

$$
\begin{cases}\n\bar{\boldsymbol{r}}^h(\xi) = \sum_{i=1}^n B_{i,n}(\xi) \ \bar{\boldsymbol{r}}_i, \\
u^h(\xi) = \sum_{i=1}^n B_{i,n}(\xi) \ u_i, \\
\end{cases} \quad \xi \in [0,1].
$$

#### Nótese que

 $u^{h}(0) = u_{1}, u^{h}$  $\leftarrow$  interp. pura en puntos de control 1,  $n,$  $u_i = k \Rightarrow u^h(\xi) = k \;\; \forall \xi \in [0,1] \quad \leftarrow \quad \textsf{partición de la unidad.}$ 

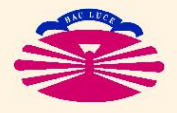

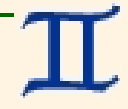

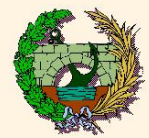

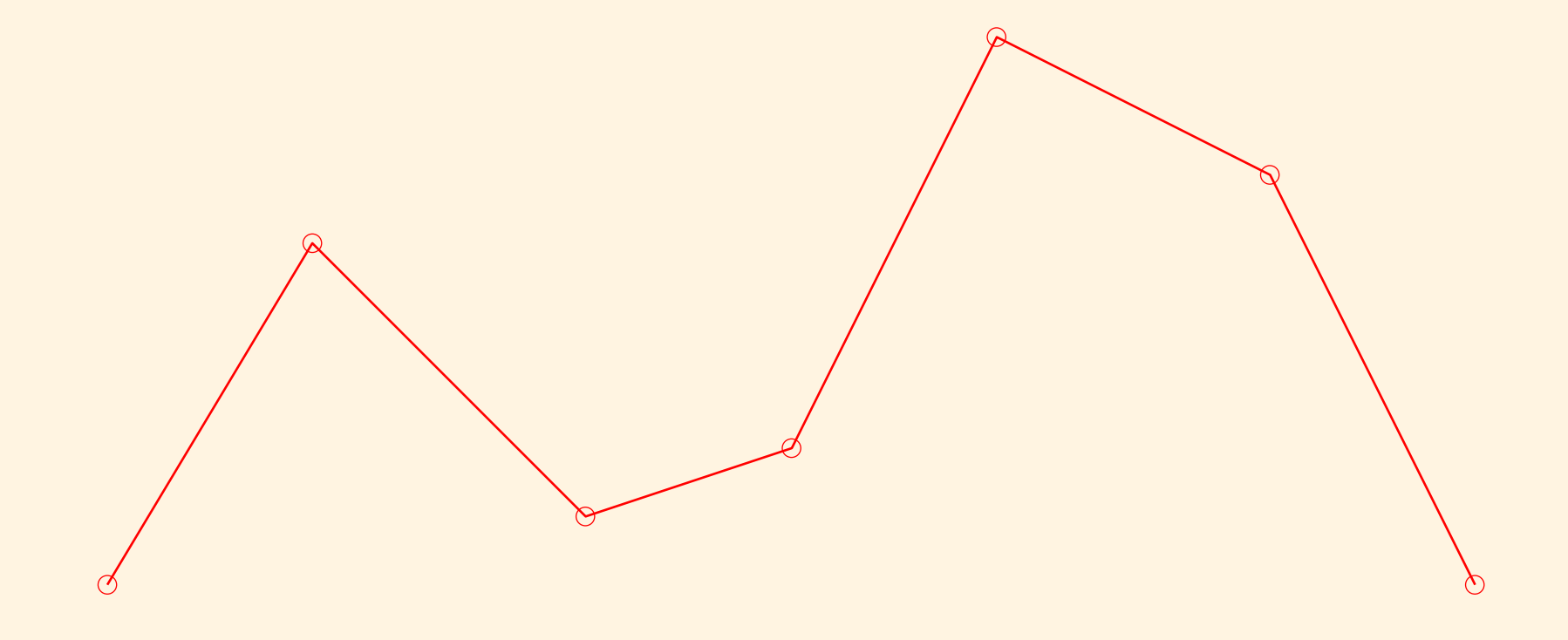

Interpolación de Bézier: PUNTOS DE CONTROL (polígonal)

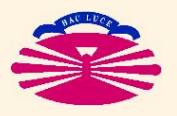

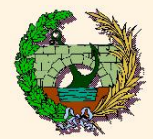

#### **Curvas de Bézier (Ic1-2)**

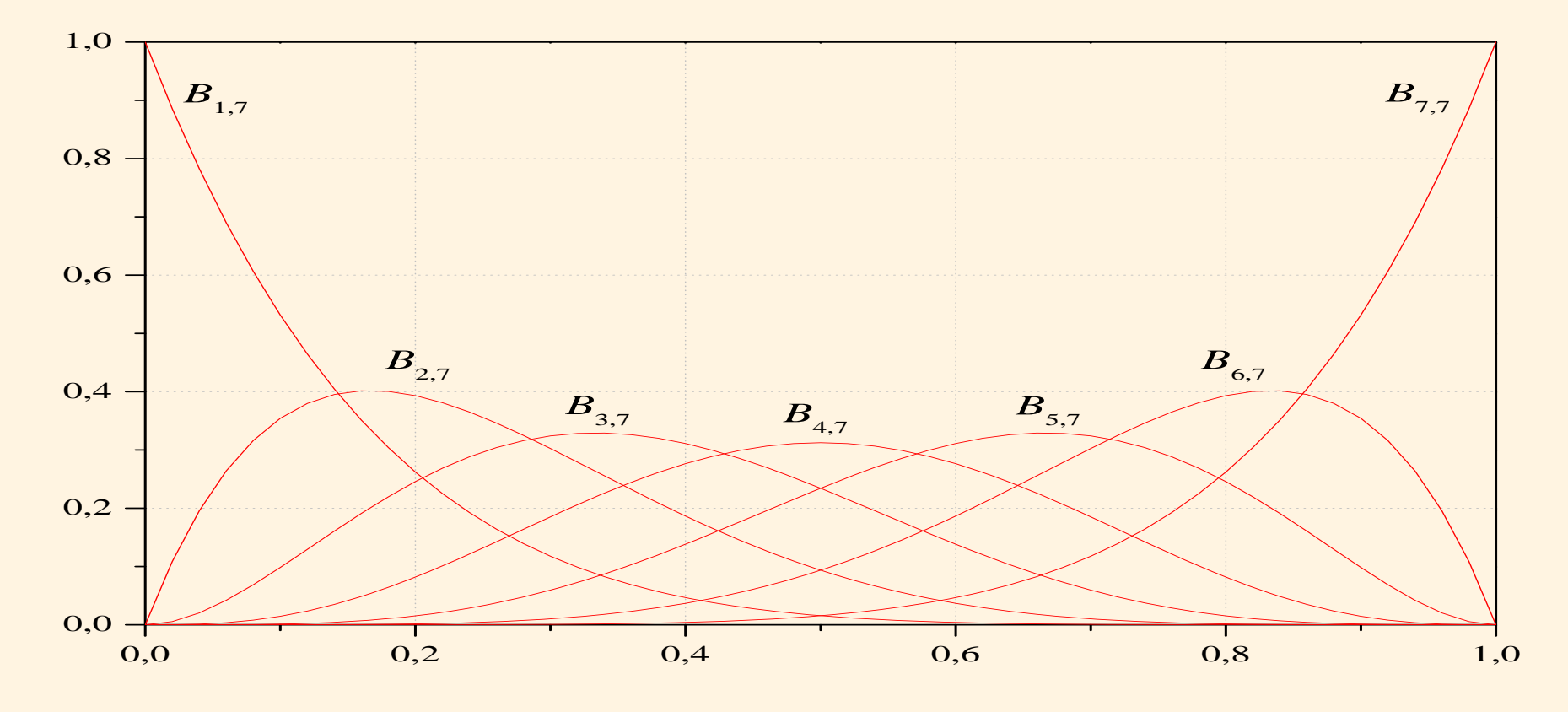

Interpolación de Bézier: FUNCIONES DE FORMA [GLOBALES]

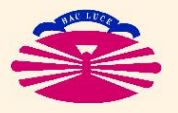

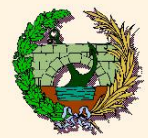

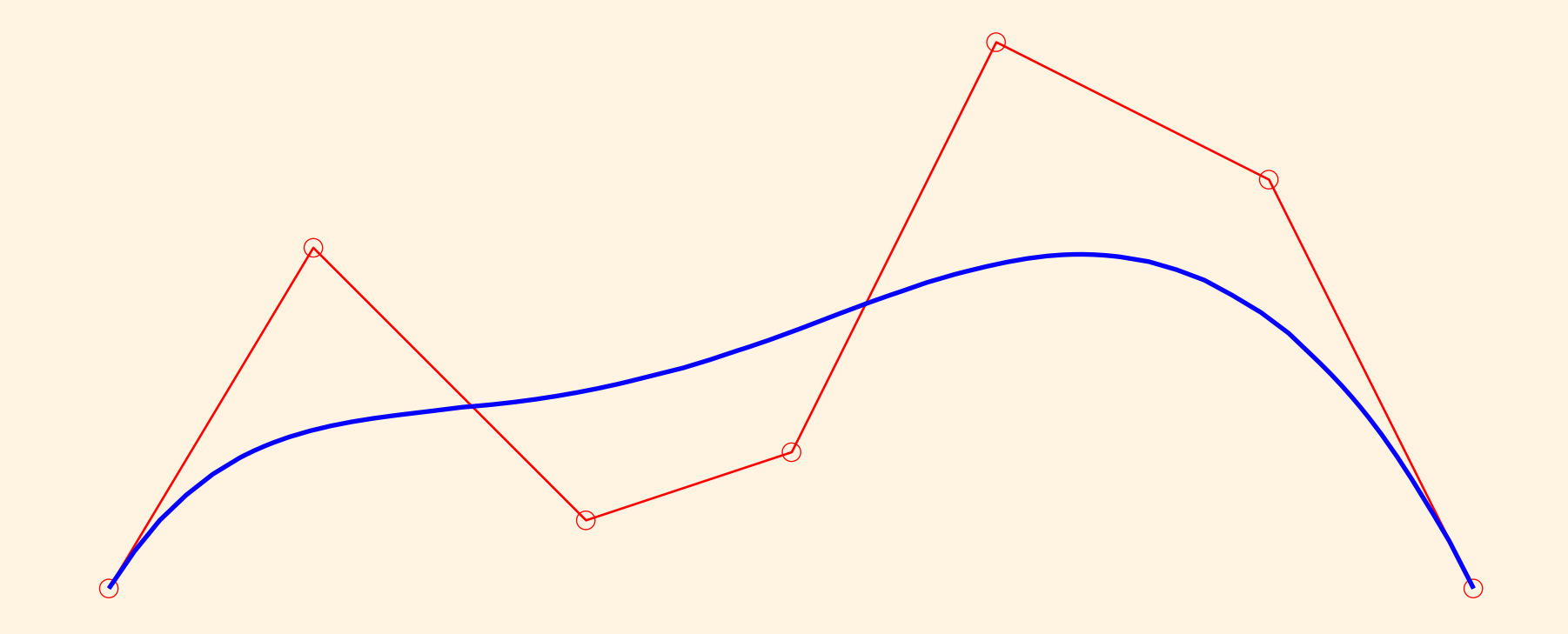

Interpolación de Bézier: GEOMETRÍA INTERP.

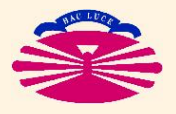

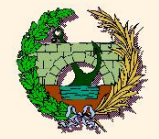

## **KNOT VECTOR**

$$
\Xi = \left[\xi_1,\ldots,\xi_i,\xi_{i+1},\ldots,\xi_{n+p+1}\right], \xi_j \in \mathbb{R} \ \forall j.
$$

#### donde

 $\xi_i \equiv$ **knot**,  $\xi_i \leq \xi_{i+1}$ ,  $1 \leq i \leq n+p$   $\rightarrow$  secuencia no decreciente, (\*)  $[\xi_i, \xi_{i+1}] \equiv$  knot span,  $n \equiv$  número of **funciones base**, p ≡ **grado de los polinomios**.

(\*) Pero la **multiplicidad** se permite! (Y tiene importantes efectos).

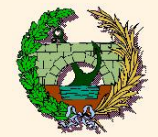

#### **B-Splines (Ila1)**

## **FÓRMULA RECURSIVA DE COX - DE BOOR**

$$
N_{i,q}(\xi) = \begin{cases} 1 & \text{si } \xi \le \xi_{i+1}, \\ 0 & \text{en caso contrario,} \end{cases} \begin{cases} q = 0, \\ i = 1, ..., n + (p - q). \end{cases}
$$
  

$$
N_{i,q}(\xi) = \left(\frac{\xi - \xi_i}{\xi_{i+q} - \xi_i}\right) N_{i,q-1}(\xi)
$$
  

$$
+ \left(\frac{\xi_{i+q+1} - \xi}{\xi_{i+q+1} - \xi_{i+1}}\right) N_{i+1,q-1}(\xi), \begin{cases} q = 1, ..., p, \\ i = 1, ..., n + (p - q). \end{cases}
$$

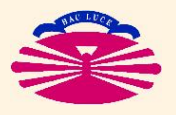

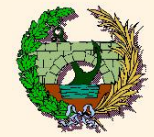

Nótese que para  $\xi_1 \leq \xi \leq \xi_{n+p+1}$ 

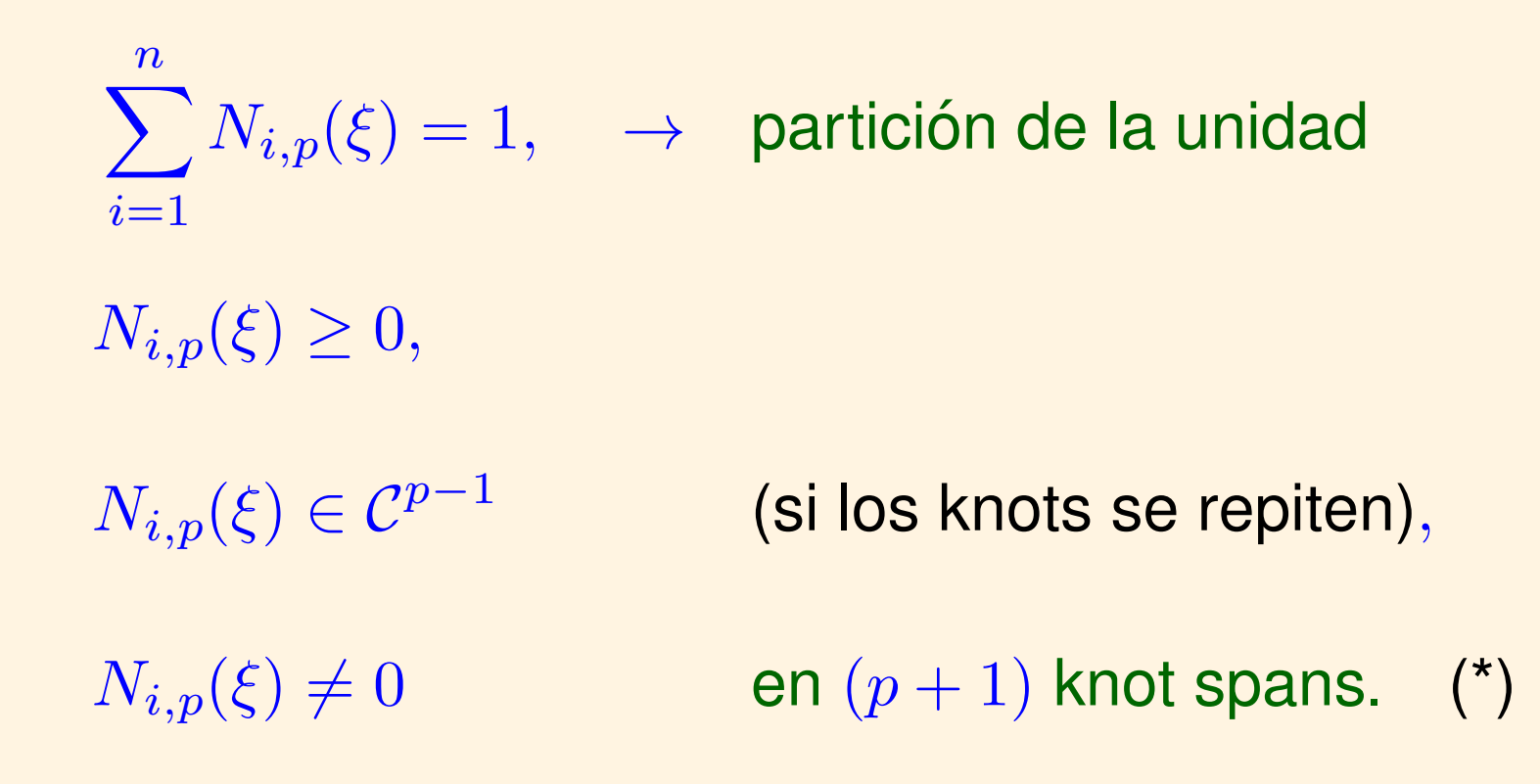

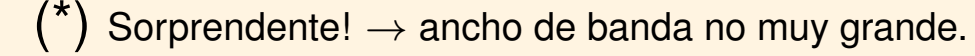

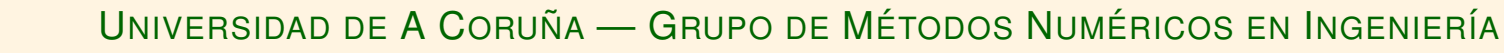

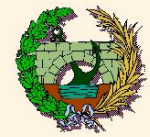

Si un knot se repite, en el correspondiente valor de  $\xi$ ...

- ... la aproximación
	- ◆ pierde un orden de continuidad para cada repetición del knot,
	- $\clubsuit$  es interpolación pura si el knot se repite  $p$  veces,
	- $\clubsuit$  se convierte en discontinua si el knot se repite  $p + 1$  veces.

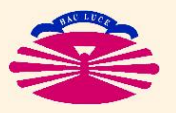

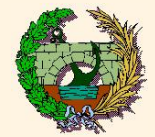

#### **Interpolación por B-Splines:**

$$
\begin{cases}\n\bar{\boldsymbol{r}}^h(\xi) = \sum_{i=1}^n N_{i,p}(\xi) \bar{\boldsymbol{r}}_i, \\
u^h(\xi) = \sum_{i=1}^n N_{i,p}(\xi) u_i, \\
\end{cases} \xi \in [0,1].
$$

#### Nótese que

 $u^h$ ← no es interp. pura (salvo repetición de knots),  $u_i = k \;\; \Rightarrow \;\; u^h(\xi) = k \;\; \forall \xi \in [0,1] \quad \leftarrow \quad \textsf{partición de la unidad.}$ 

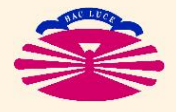

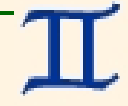

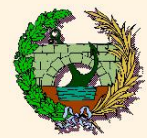

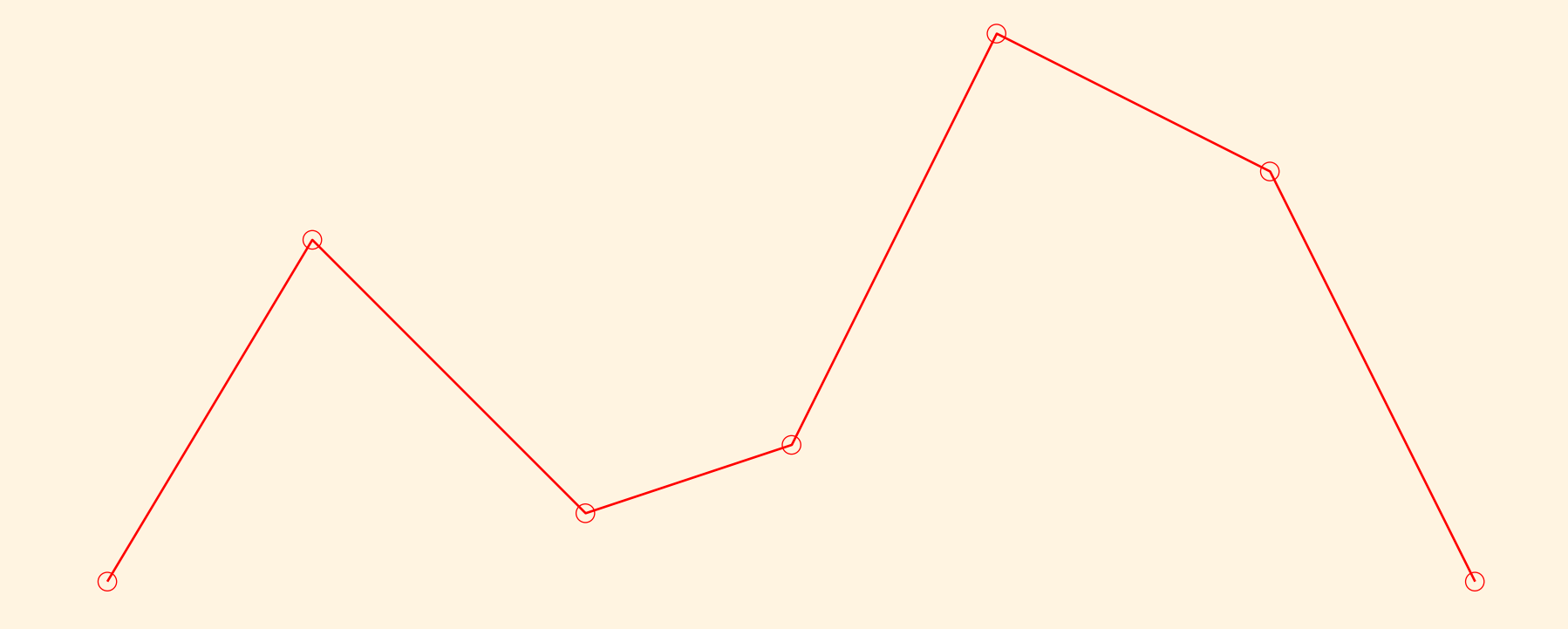

Interp. por B-Splines: PUNTOS DE CONTROL (poligonal)

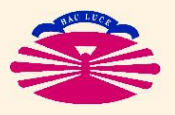

UNIVERSIDAD DE A CORUÑA - GRUPO DE MÉTODOS NUMÉRICOS EN INGENIERÍA

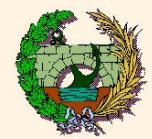

#### **B-Splines (IIc1-2)**

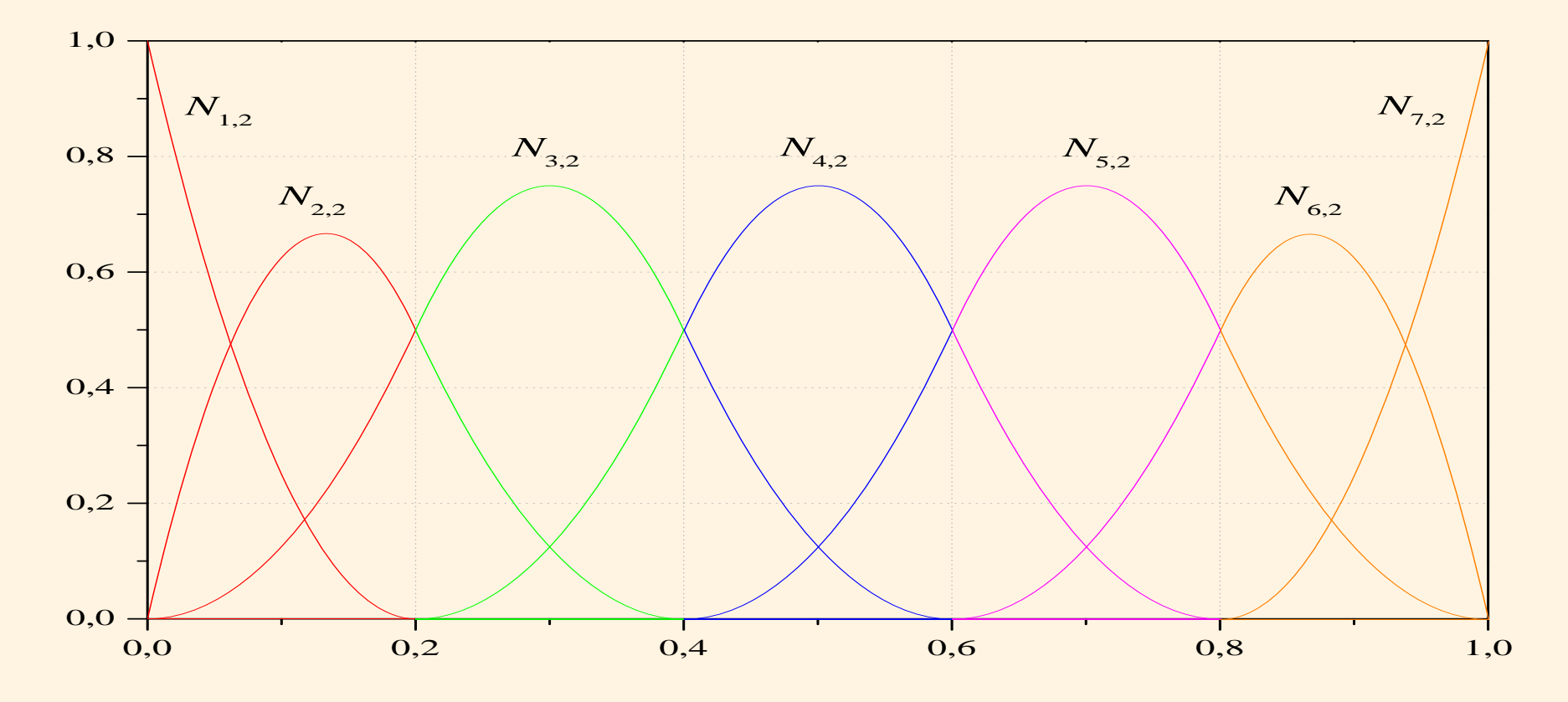

Interp. por B-Splines / ELEM. CUADRÁTICOS DE 3 NODOS: FUNCIONES DE FORMA [LOCALES]

 $n = 7, p = 2; \ \Xi = [0.00, 0.00, 0.00, 0.20, 0.40, 0.60, 0.80, 1.00, 1.00, 1.00] \leftarrow \text{OPEN}$  & UNIFORM

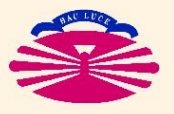

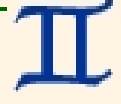

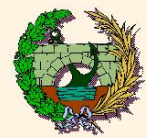

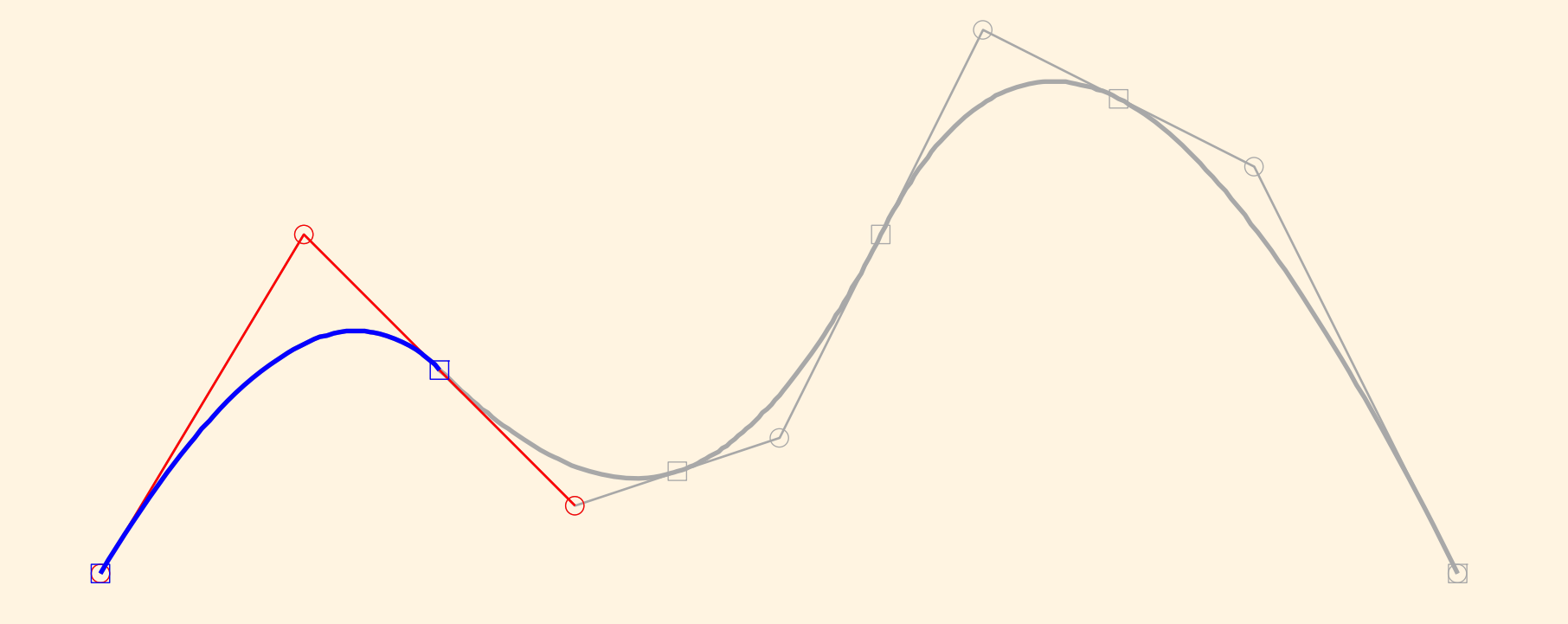

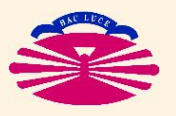

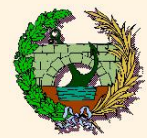

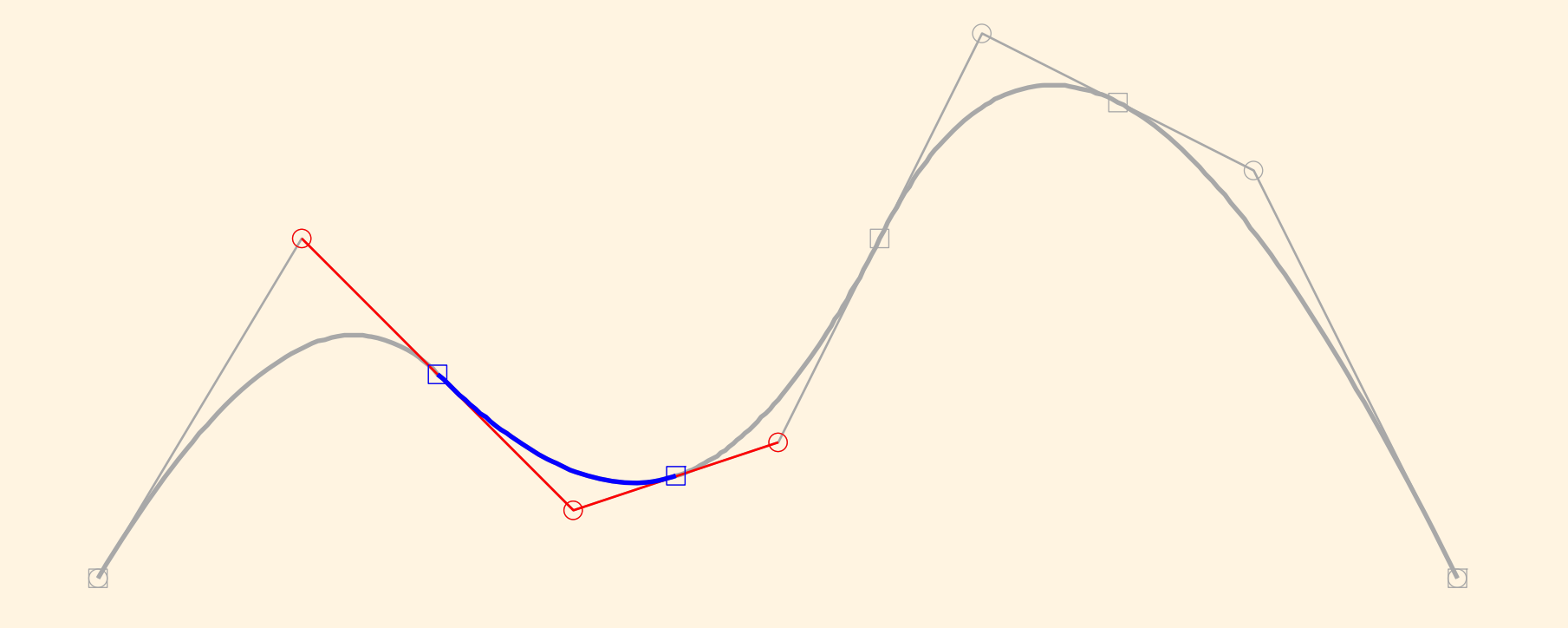

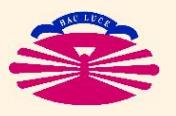

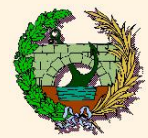

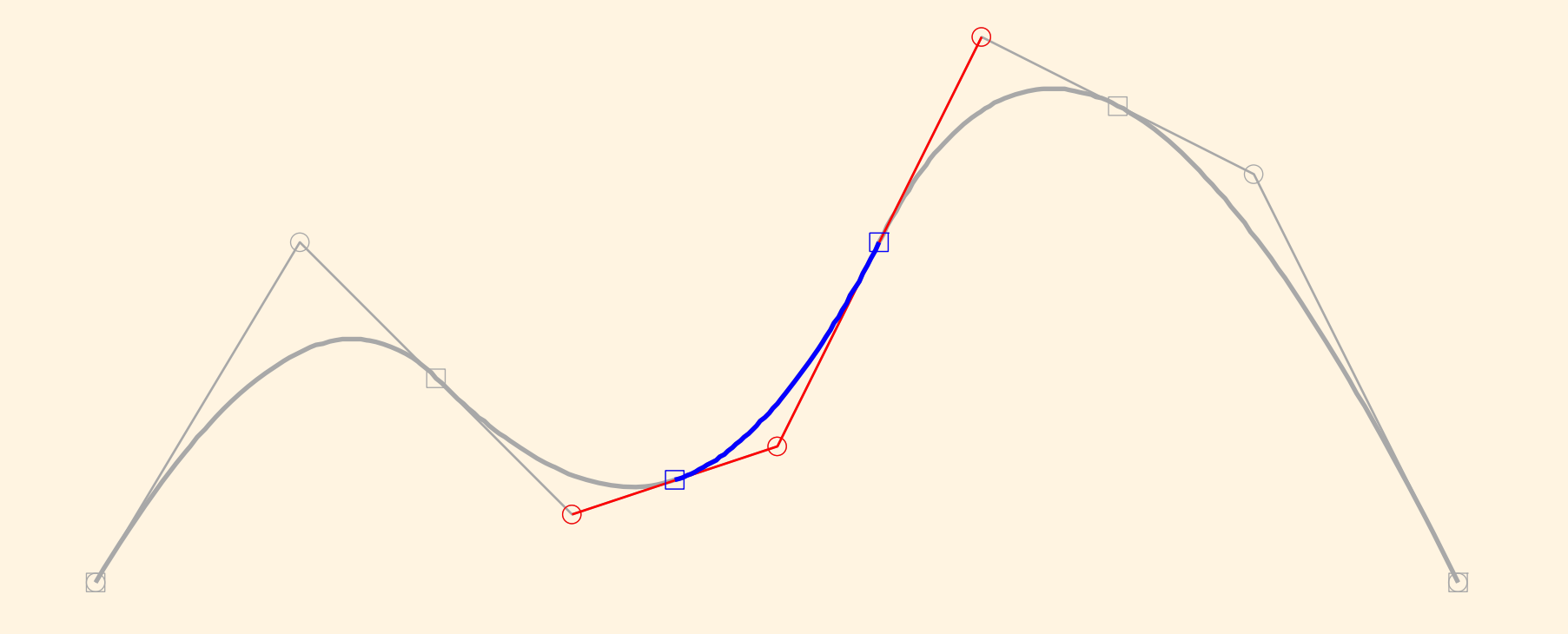

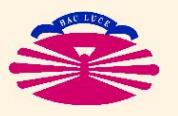

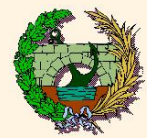

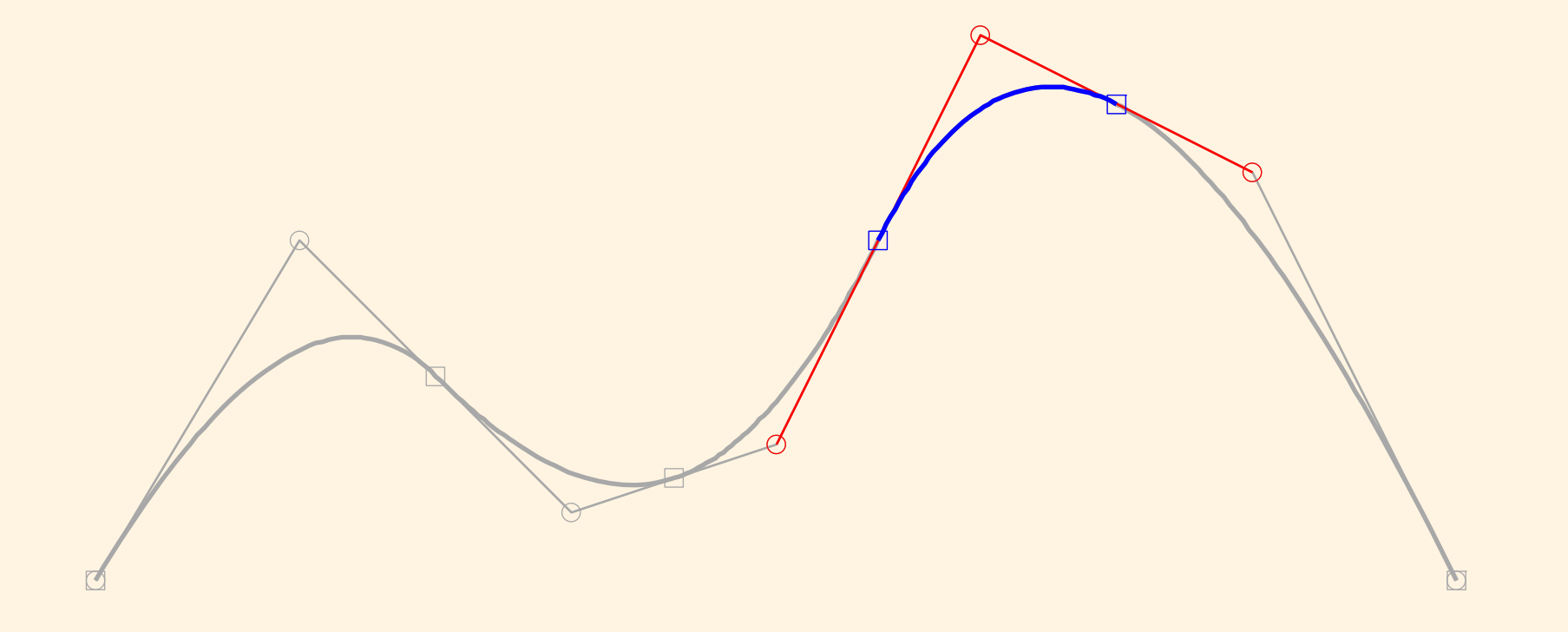

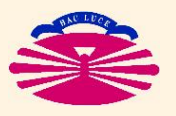

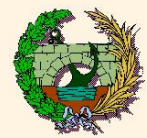

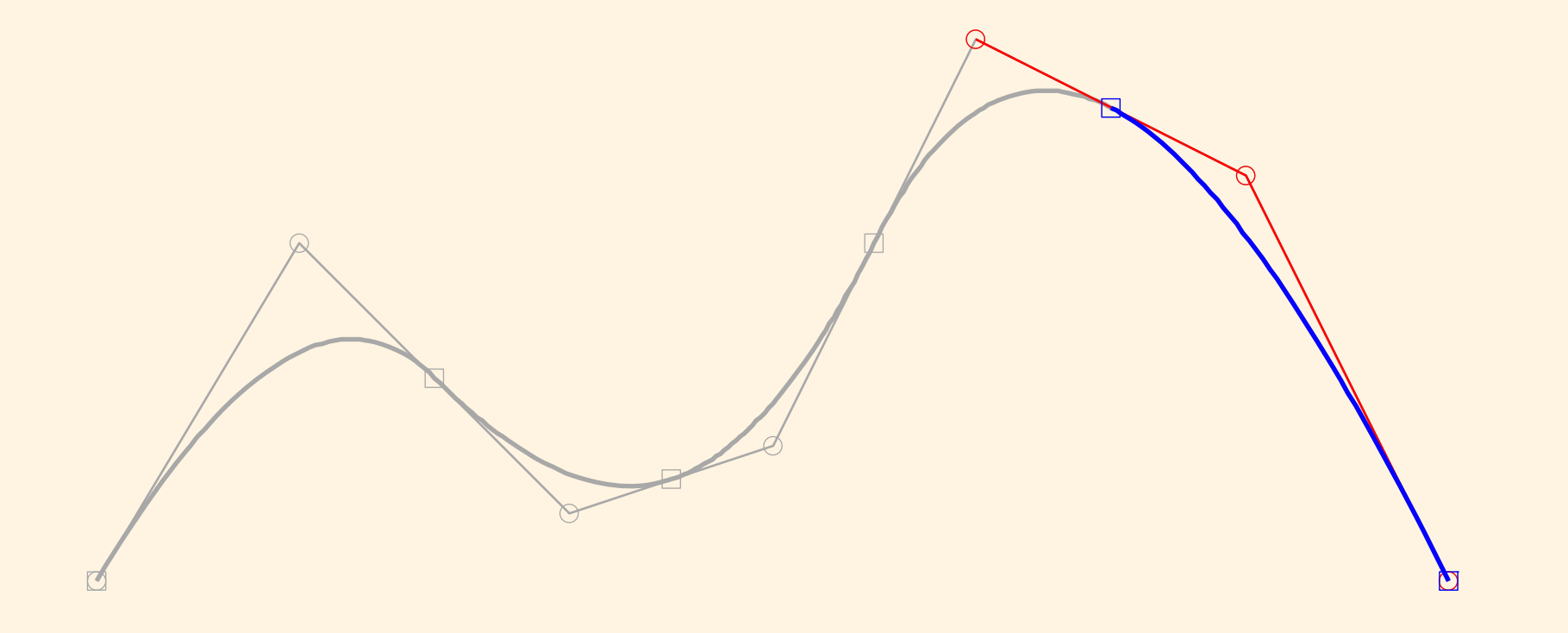

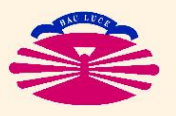

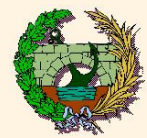

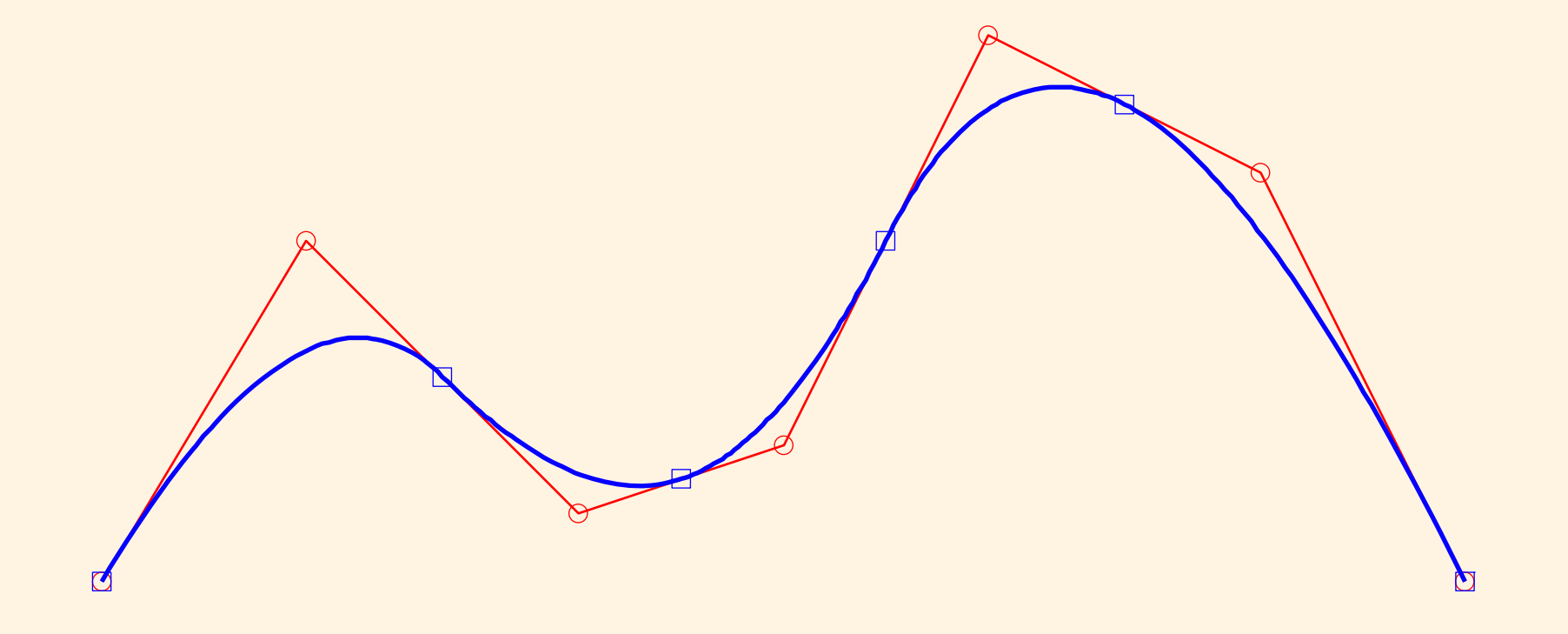

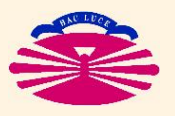

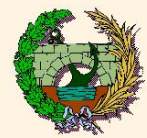

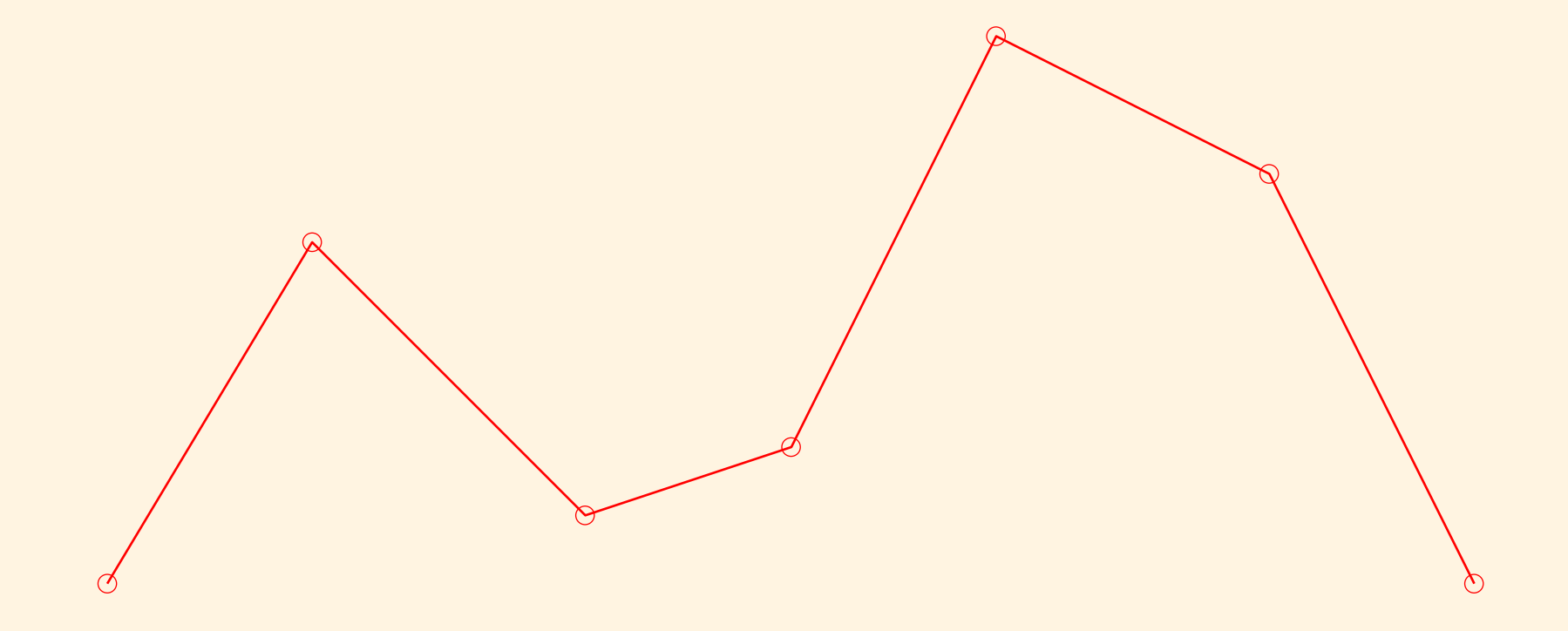

Interp. por B-Splines: PUNTOS DE CONTROL (poligonal)

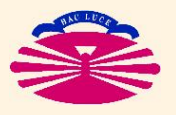

UNIVERSIDAD DE A CORUÑA - GRUPO DE MÉTODOS NUMÉRICOS EN INGENIERÍA

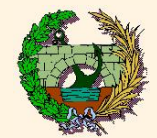

#### **B-Splines (IId1-2)**

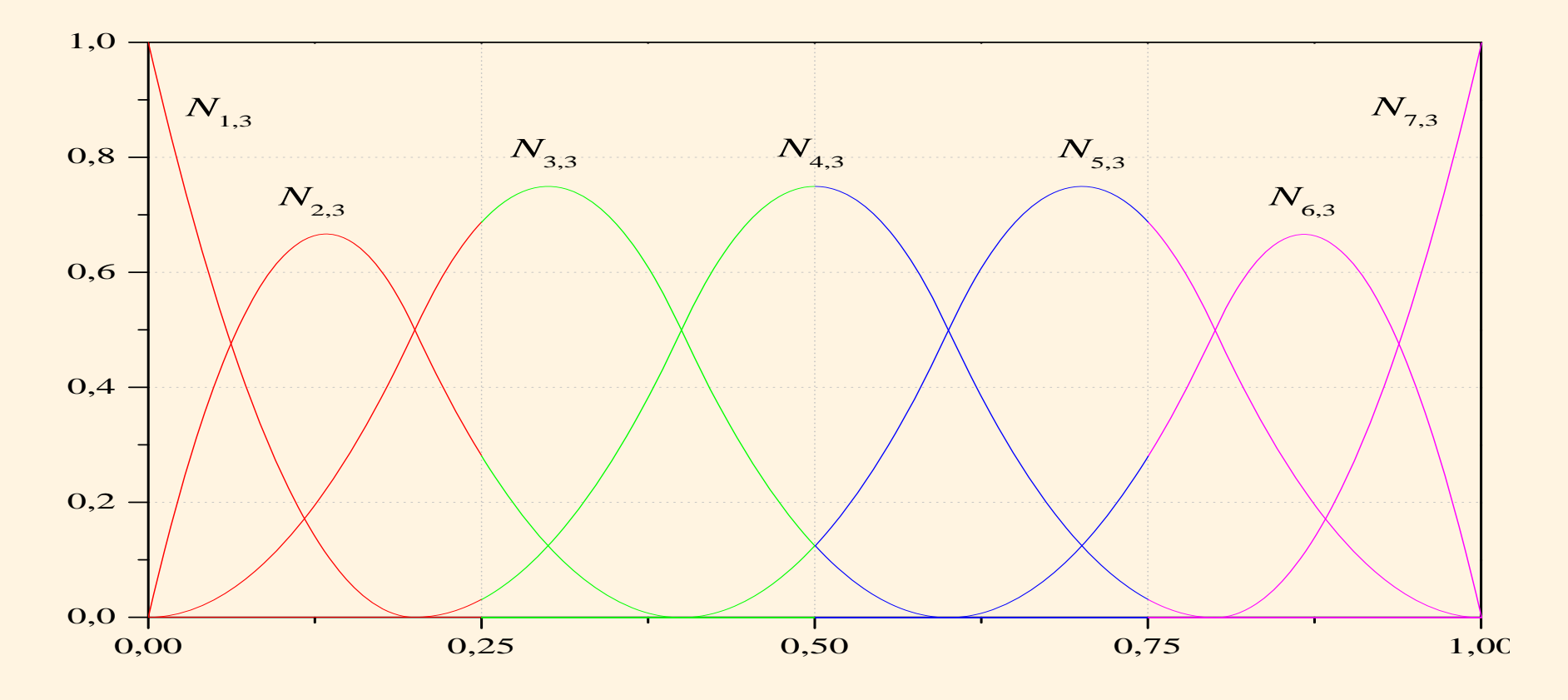

Interp. por B-Splines / ELEM. CÚBICOS DE 4 NODOS: FUNCIONES DE FORMA [LOCALES]

 $n = 7, p = 3; \ \Xi = [0.00, 0.00, 0.00, 0.00, 0.25, 0.50, 0.75, 1.00, 1.00, 1.00, 1.00] \leftarrow \text{OPEN & UNIFORM}$ 

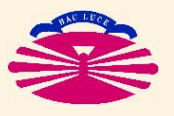

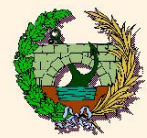

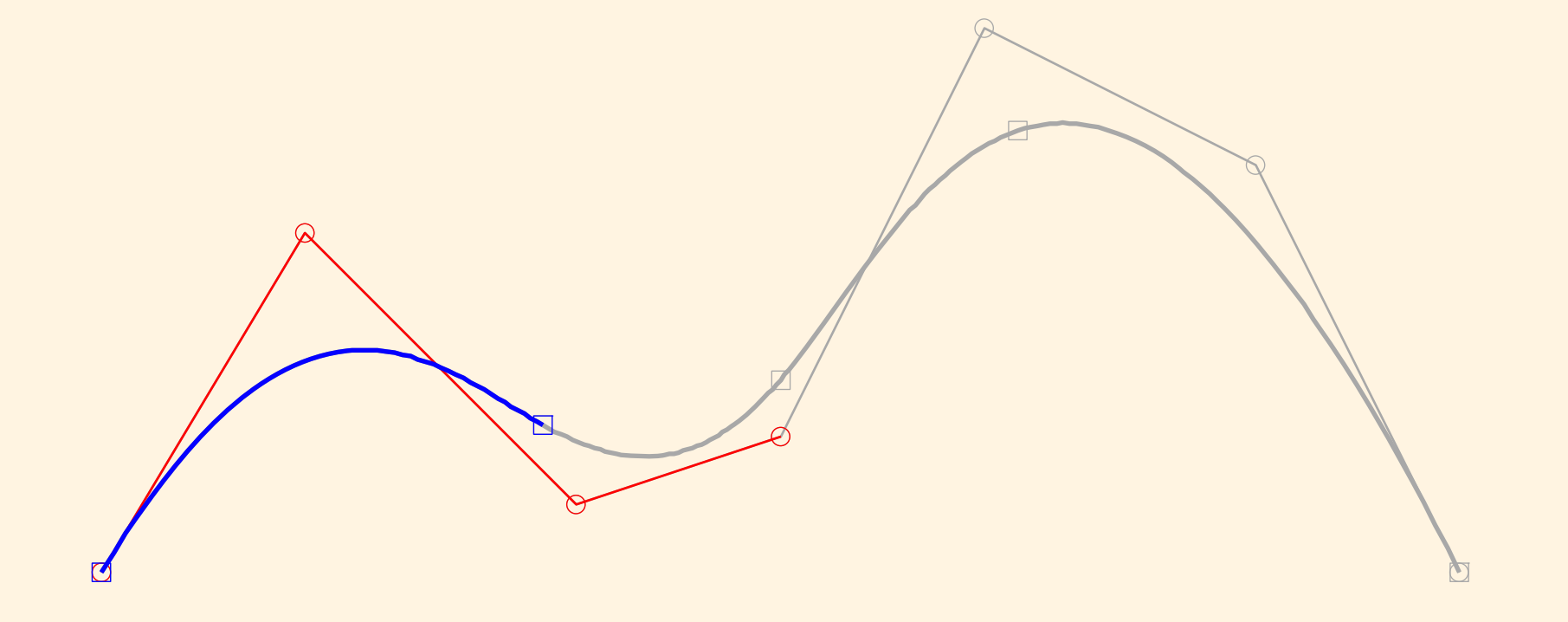

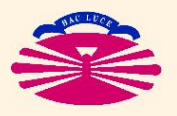

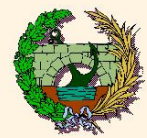

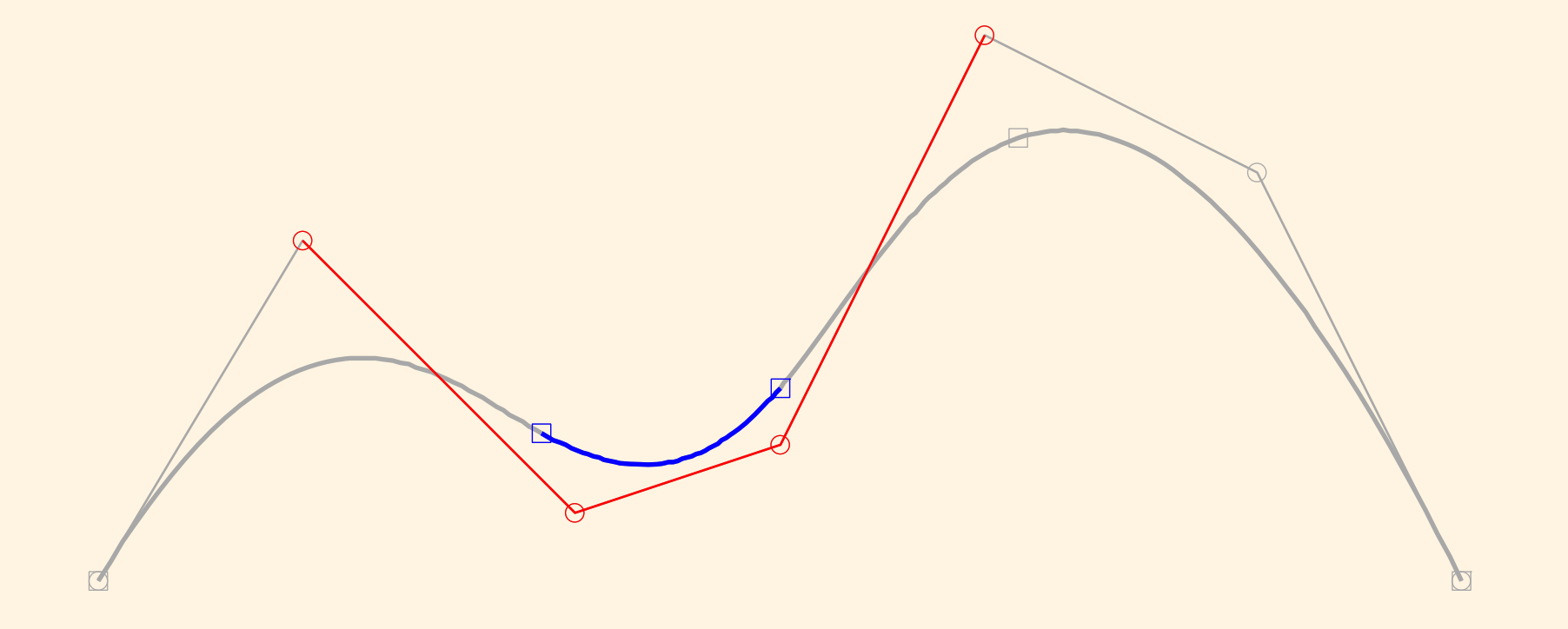

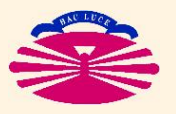

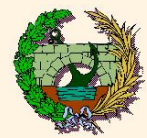

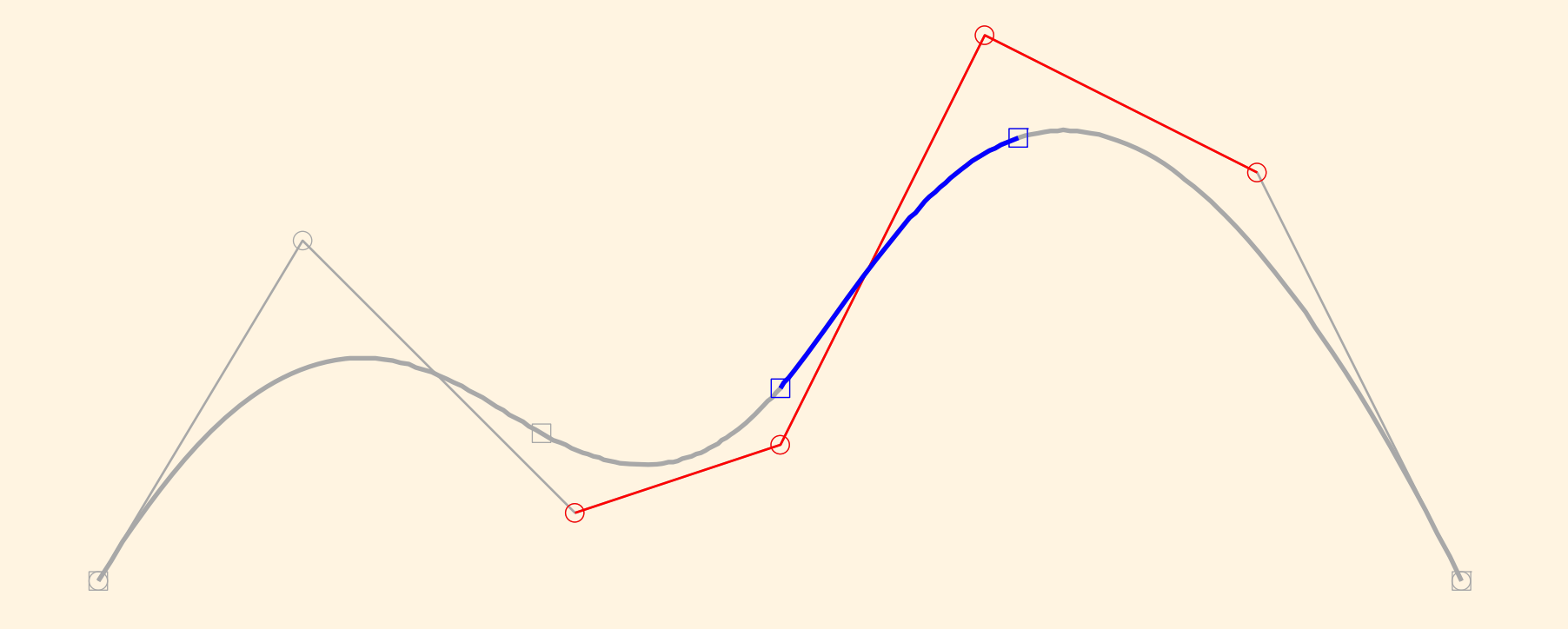

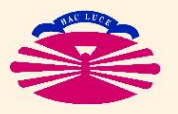

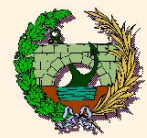

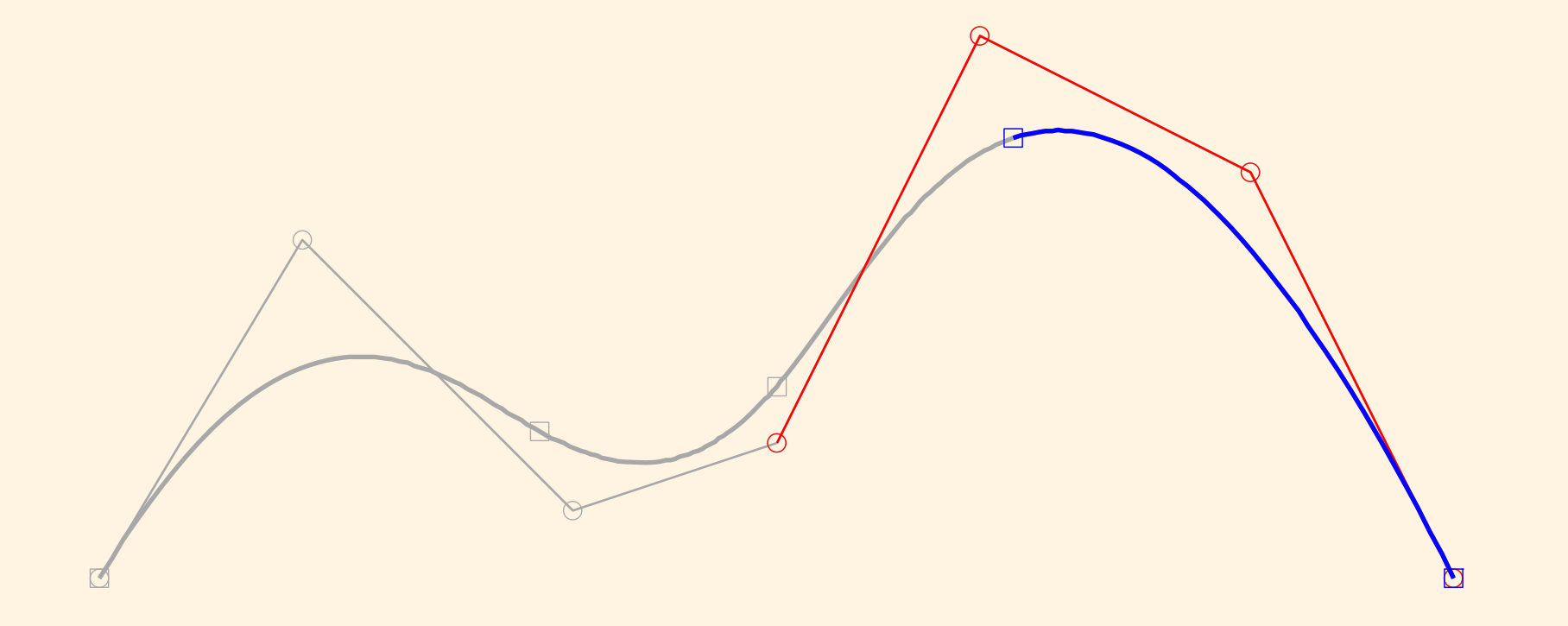

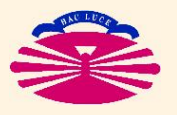

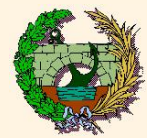

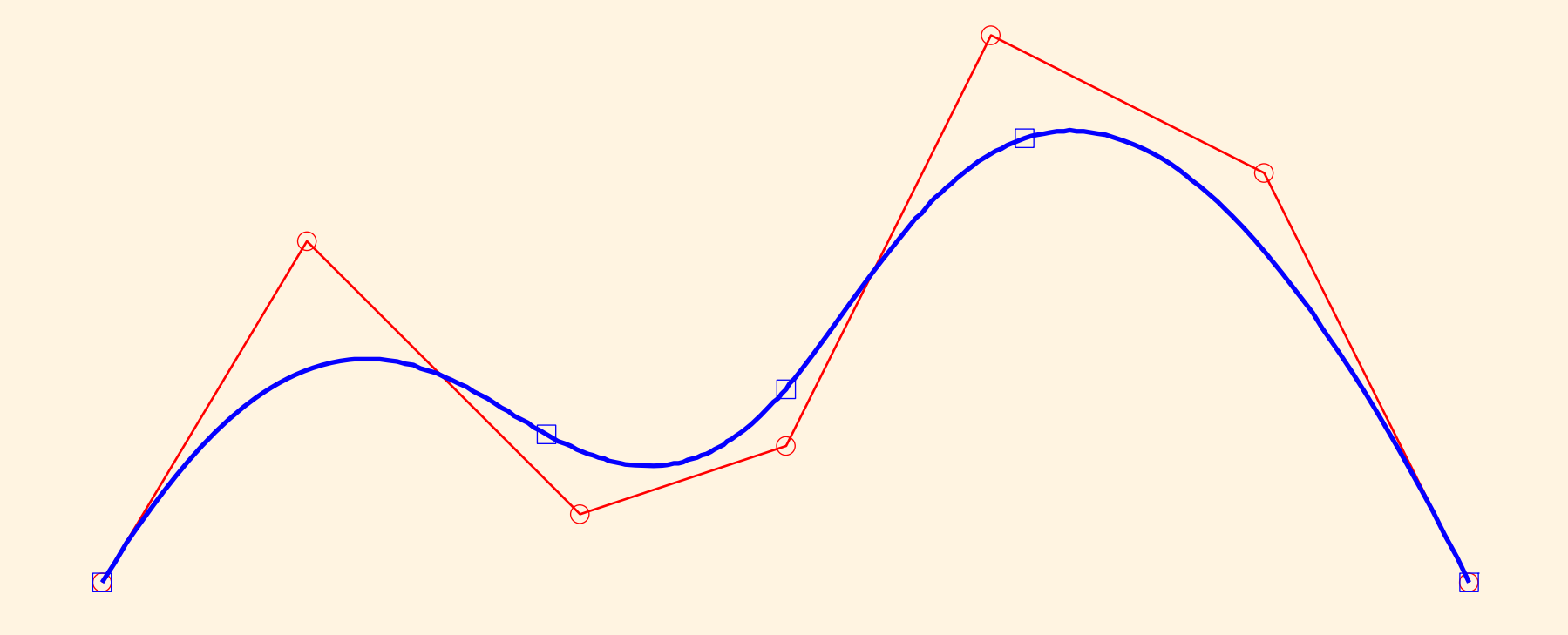

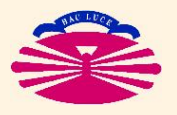

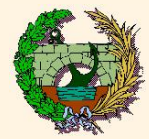

## **ALGORITMNOS DE PIEGL Y TILLER**

♡ Subrutinas numéricamente estables y totalmente optimizadas para la recurrencia de Cox-De Boor.

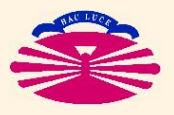

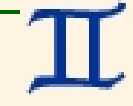

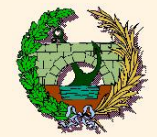

#### **NURBS**

## $NURBS$  ( $\equiv$  Non-Uniform Rational B-Splines)

♣ Los NURBS son B-Splines en coordenadas homogéneas.

$$
\begin{cases}\n\widehat{r}^{h}(\xi) = \sum_{i=1}^{n} N_{i,p}(\xi) \widehat{r}_{i}, \\
\widehat{u}^{h}(\xi) = \sum_{i=1}^{n} N_{i,p}(\xi) \widehat{u}_{i},\n\end{cases} \xi \in [0,1].
$$
\n(\*)

$$
\text{donde } \widehat{r} = \left\{ \begin{array}{c} \lambda \bar{\bm{r}} \\ \lambda \end{array} \right\} \ y \ \widehat{u} = \left\{ \begin{array}{c} \lambda u \\ \lambda \end{array} \right\}.
$$

#### ♥ Los **NURBS** representan **EXACTAMENTE** las **CURVAS CONICAS ´** !

(\*) Las interp. geométrica y funcional se realizan con las mismas bases (formulación isoparamétrica).

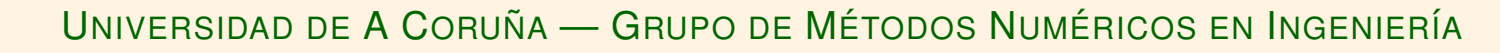

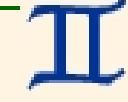

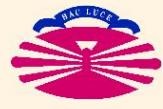

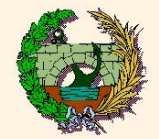

## **2D & 3D B-SPLINE INTERPOLATION**

$$
\begin{cases}\n\bar{\mathbf{r}}^h(\xi,\eta,\chi) = \sum_{i=1}^n \sum_{j=1}^m \sum_{k=1}^\ell N_{i,p_\xi}^{\xi}(\xi) N_{j,p_\eta}^{\eta}(\eta) N_{k,p_\chi}^{\chi}(\chi) \bar{\mathbf{r}}_{i,j,k}, \\
u^h(\xi,\eta,\chi) = \sum_{i=1}^n \sum_{j=1}^m \sum_{k=1}^\ell N_{i,p_\xi}^{\xi}(\xi) N_{j,p_\eta}^{\eta}(\eta) N_{k,p_\chi}^{\chi}(\chi) u_{i,j,k}\n\end{cases} \quad (\xi,\eta,\chi) \in [0,1]^3.
$$

♣ Producto tensorial ⇒ Topología Rectangular (Patch)

♣ Conectar "patches" requiere trabajo adicional.

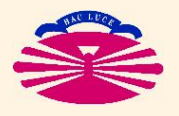

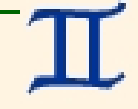

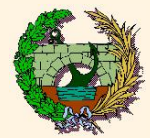

## **OSLO KNOT INSERTION**

- $\heartsuit$  Procedimiento simple que permite insertar knots sin cambiar  $la$  geometría.  $(*)$
- Convierte al refinamiento tipo h en una tarea trivial.
- ↓ El refinamiento de malla se puede realizar fácilmente sobre la marcha.
- ♠ En 2D y 3D la insercion de nodos (knots) convierte al ´ refinamiento tipo h en no-local.

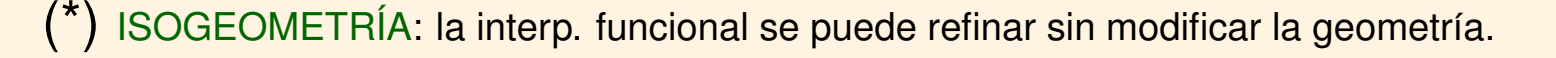

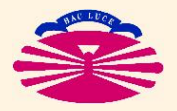

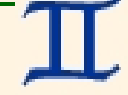

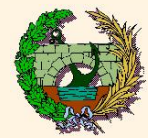

## **Refinamiento (Ib)**

**From tensor-product B-splines to T-splines**

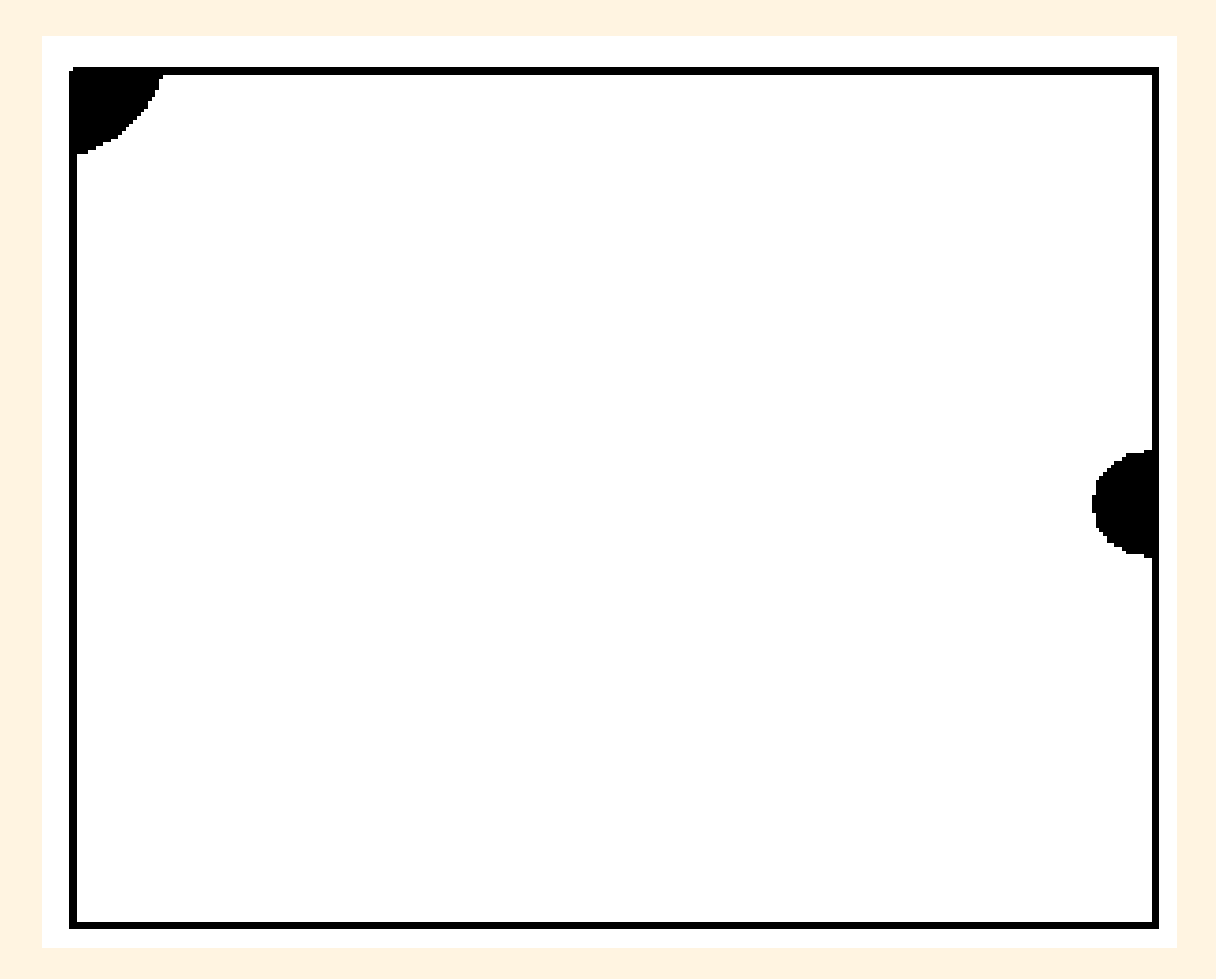

#### Necesidad de refinamiento local.

M. Dörfel et al., Adaptive Isogeometric Analysis by Local h-Refinement with T-splines, SIMAI

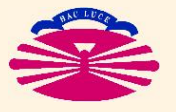

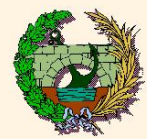

#### **Refinamiento (Ic)**

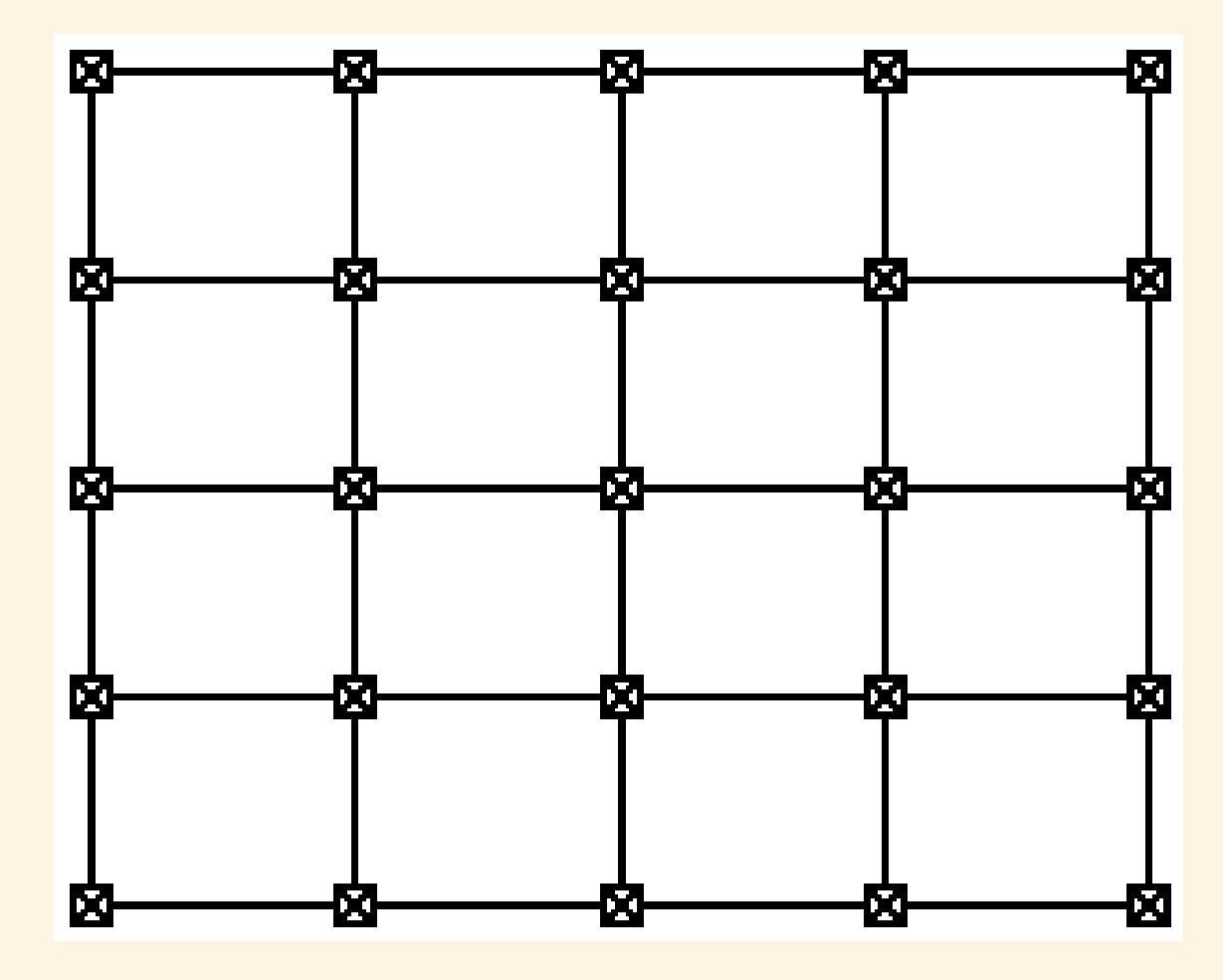

Producto tensorial de B-Splines.

M. Dörfel et al., Adaptive Isogeometric Analysis by Local h-Refinement with T-splines, SIMAI

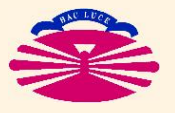

UNIVERSIDAD DE A CORUÑA - GRUPO DE MÉTODOS NUMÉRICOS EN INGENIERÍA

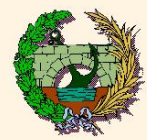

### **Refinamiento (Id)**

**From tensor-product B-splines to T-splines**

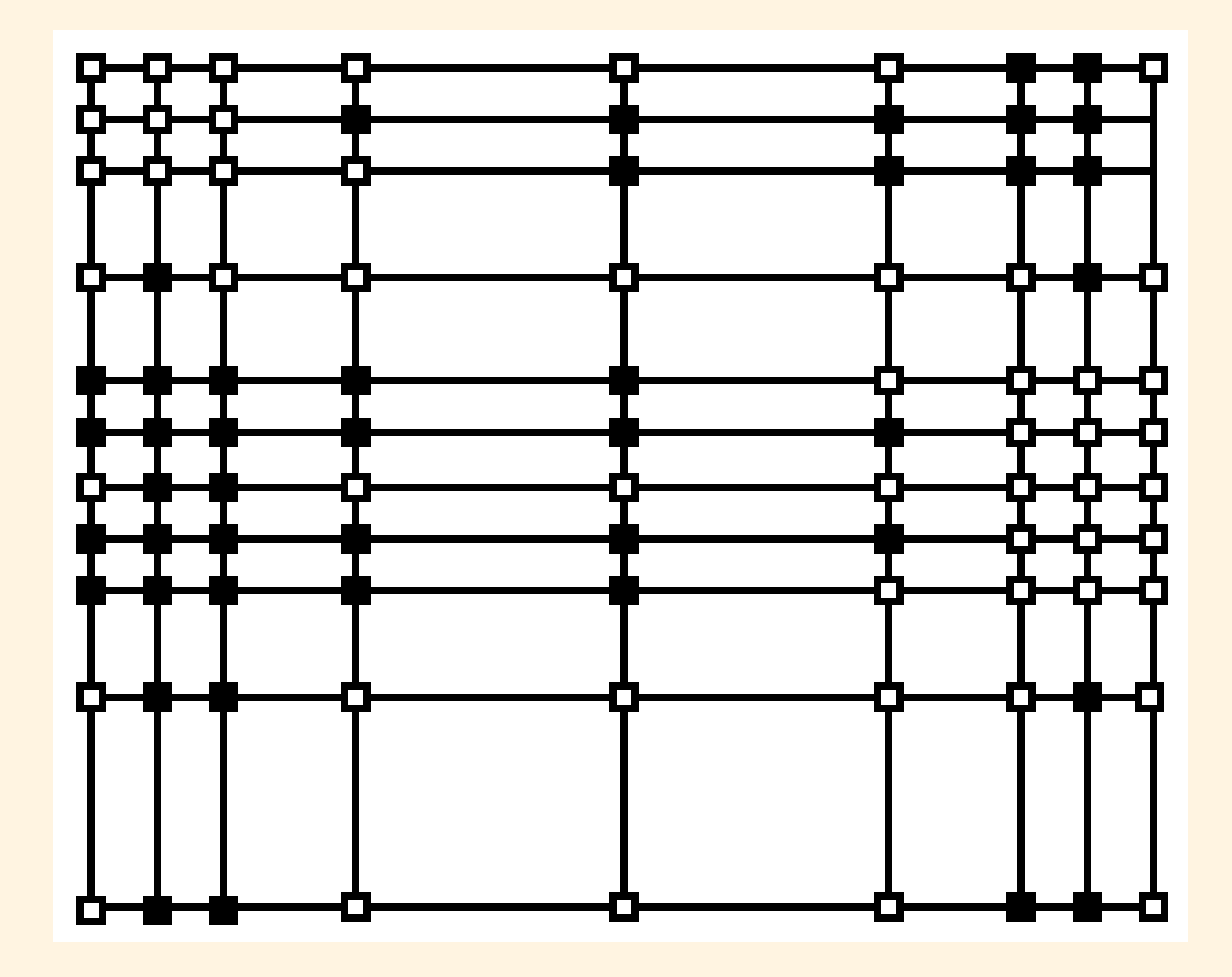

Efecto global del refinamiento en los productos tensoriales de B-Splines.

M. Dörfel et al., Adaptive Isogeometric Analysis by Local h-Refinement with T-splines, SIMAI

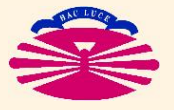

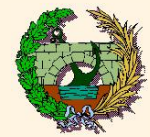

## **T-SPLINES**

. . .

- $\heartsuit$  Idea clave: Puntos T.
- $\heartsuit$  Permiten topologías no rectangulares.
- ♥ Mantienen la compatibilidad con los NURBS.
- $\heartsuit$  Extremadamente potentes para diseño.
- ♥ Producen refinamientos tipo h locales en interpolaciones 2D y 3D mediante B-Splines.
- ♠ Patentados (¿que significa esto?) ´
- ♣ No totalmente comprendidos hasta el momento.

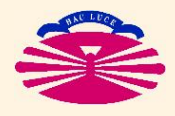

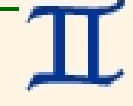

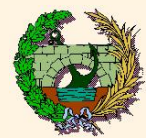

#### **T-Splines (lb)**

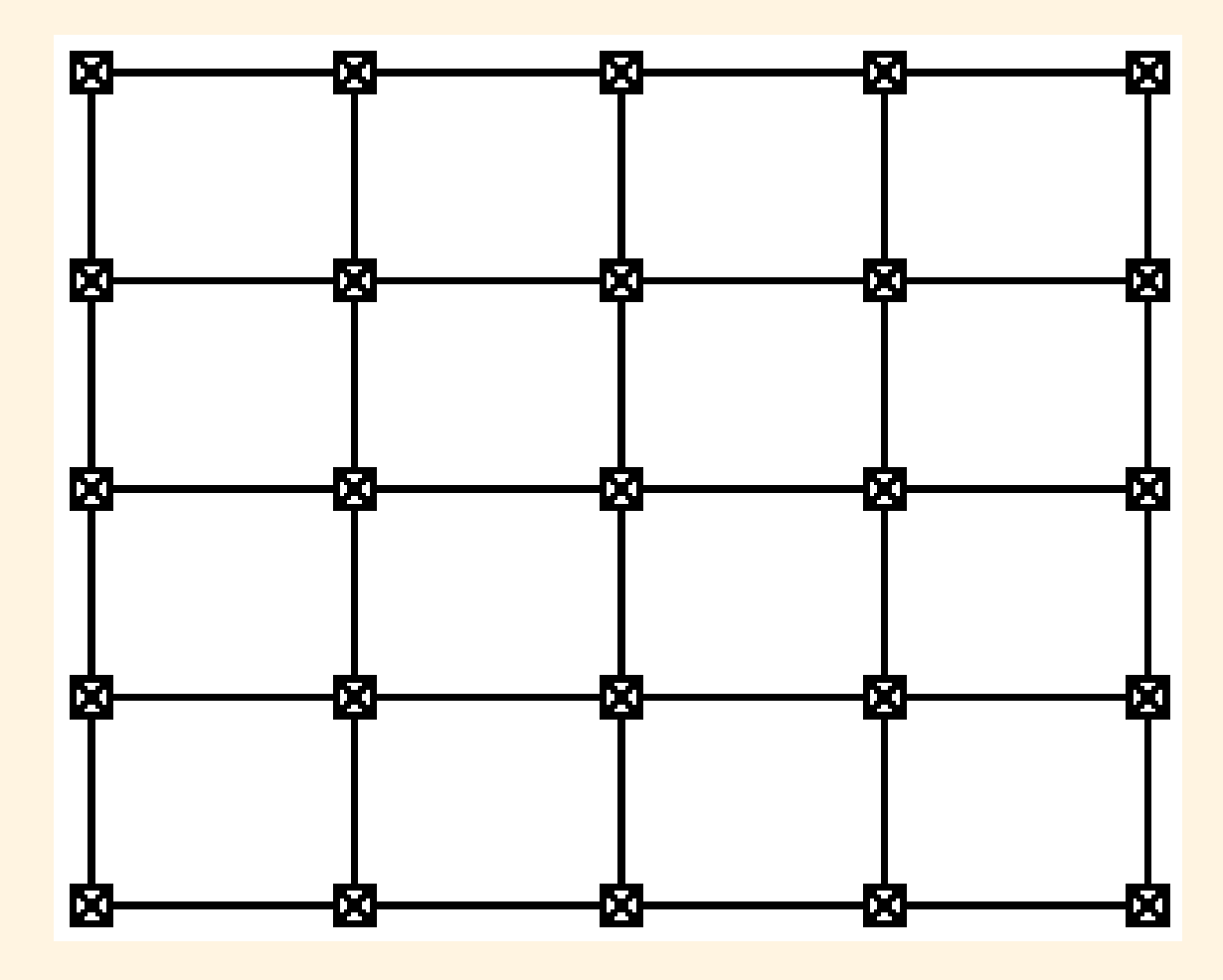

Producto tensorial de B-Splines.

M. Dörfel et al., Adaptive Isogeometric Analysis by Local h-Refinement with T-splines, SIMAI

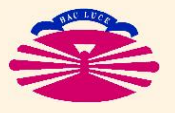

UNIVERSIDAD DE A CORUÑA - GRUPO DE MÉTODOS NUMÉRICOS EN INGENIERÍA

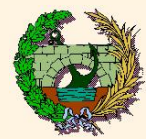

#### **T-Splines (VIIc)**

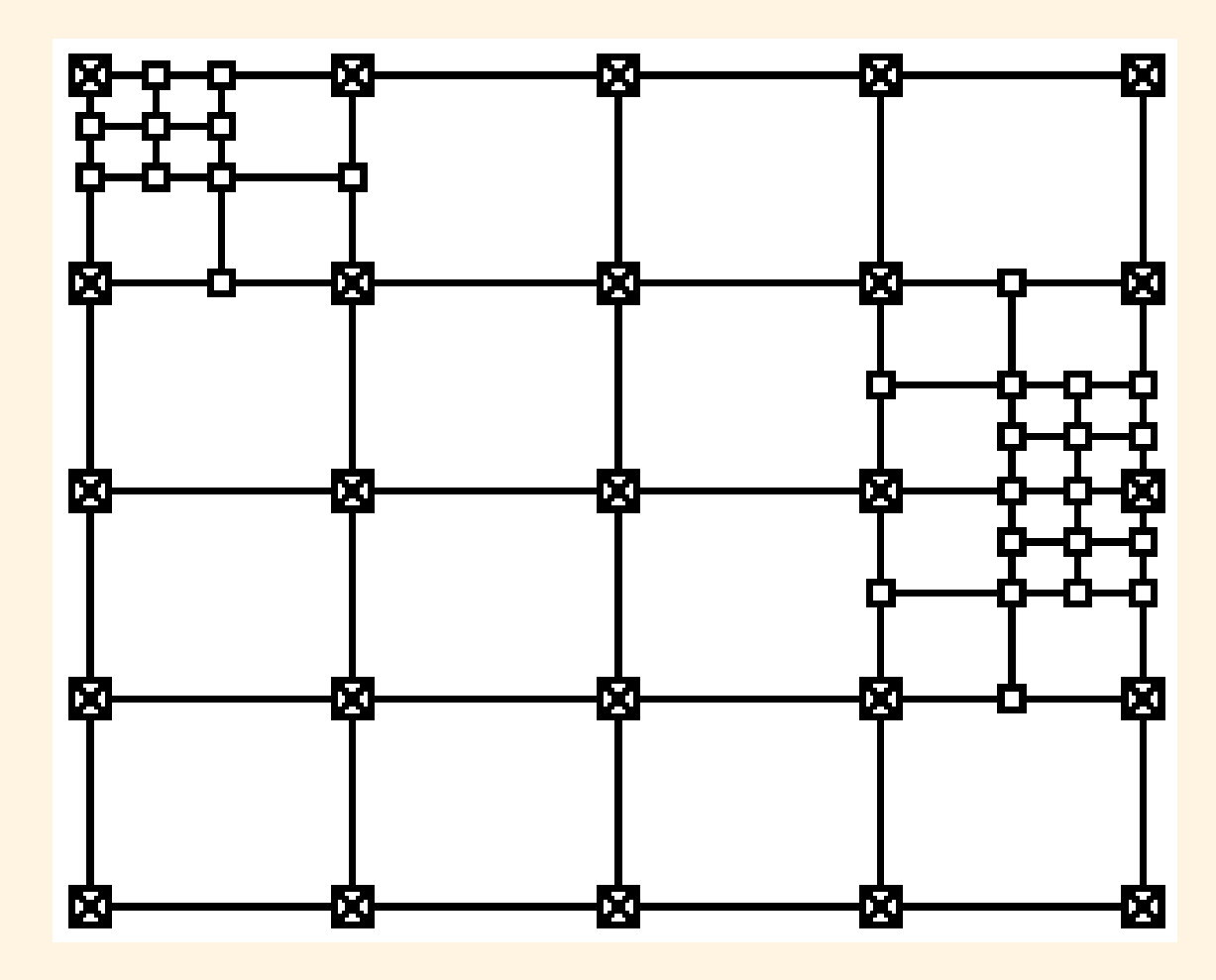

Los T-Splines permiten realizar refinamientos locales.

M. Dörfel et al., Adaptive Isogeometric Analysis by Local h-Refinement with T-splines, SIMAI

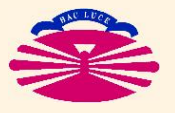

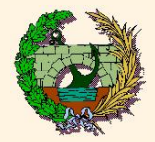

# **ANÁLISIS ISOGEOMÉTRICO**

- $\heartsuit$  Fácilmente implementable en los programas MEF actuales:
	- ♣ Los ELEMENTOS se substituyen por KNOT SPANS.
	- ♣ Los NODOS se substituyen por PUNTOS DE CONTROL.
	- ♣ Las FUNCIONES DE FORMA se substituyen por los alforitmos de PIEGL y TILLER.
	- ♣ EL resto no se cambia (misma formulación, organización general del programa, fórmulas de integración, etc.).

## $\triangle$  Enfoque alternativo: Extracción de Bézier

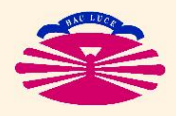

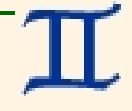

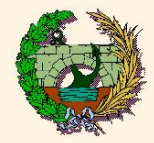

## **Ventajas:**

- ♣ Los modelos de CAD se podrían analizar directamente  $(sin$  generación de malla).  $(*)$
- $\heartsuit$  El refinamiento de malla es (casi) trivial. La geometría no se modifica en el proceso.
- $\heartsuit$  La continuidad se puede aumentar arbitrariamente. El coste computacional no crece desmesuradamente a cambio.
- $\heartsuit$  Mayor capacidad para aproximar comportamientos complejos.
- $\Diamond$  ¡Aplicable a problemas de orden superior a 2! (\*\*)

<sup>(\*\*)</sup> Muy difíciles (en la práctica imposibles) de resolver mediante el MEF

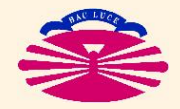

<sup>(\*)</sup> No se ha conseguido completamente, porque los sistemas CAD están diseñados para modelar superficies (principalmente) y no sólidos.

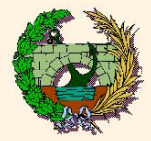

## **Inconvenientes:**

- Las variables son los valores de control, no los valores nodales.
- La manipulación de valores nodales no es trivial.
- ↓ El modelado geométrico es menos intuitivo.

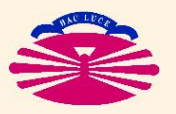

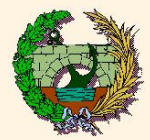

## IGA: implementación y posibilidades (Ila)

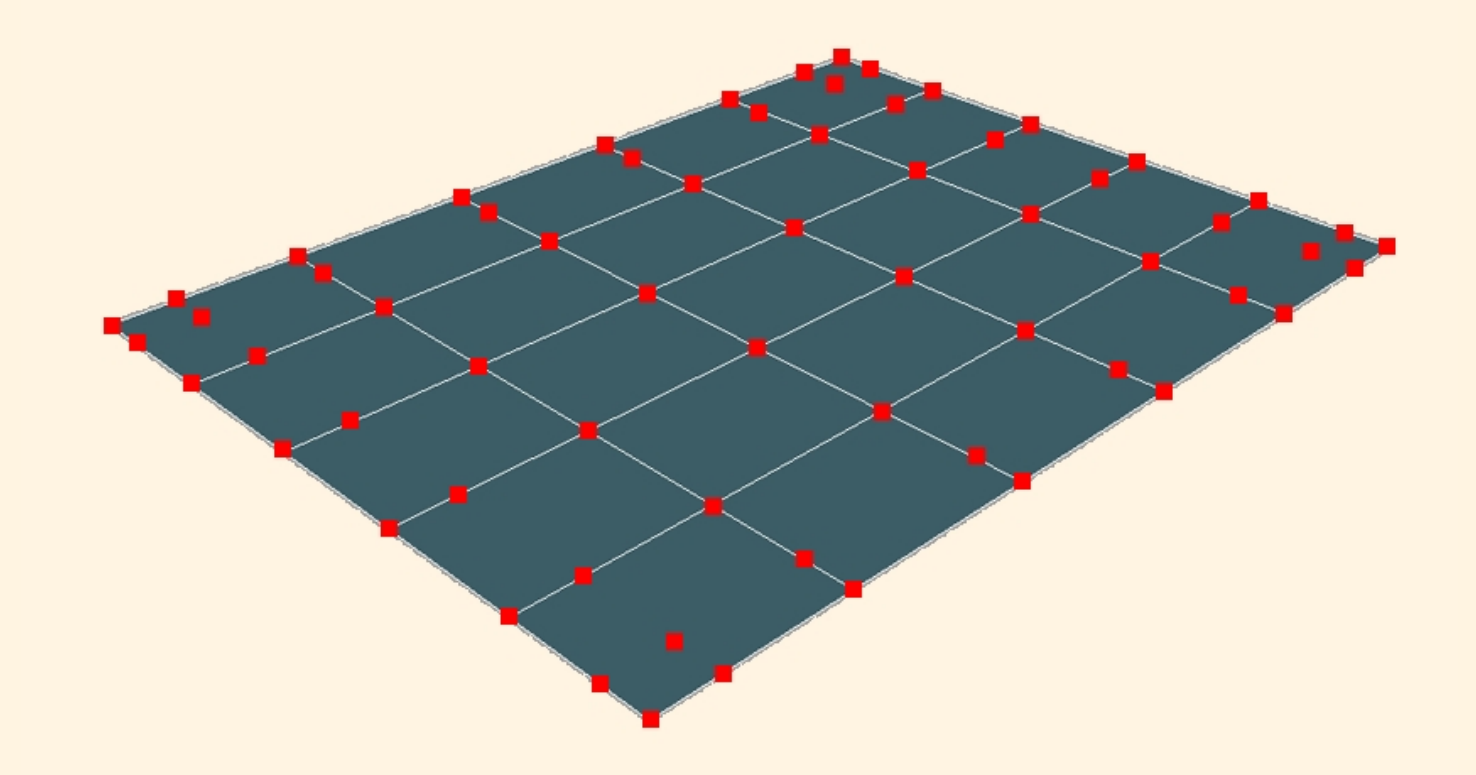

IGA model of a surface: knot spans and control points. Por cortesía de VideaLAB <http://videalab.udc.es/>

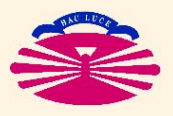

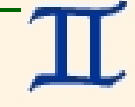

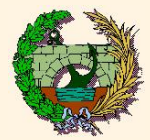

## IGA: implementación y posibilidades (IIb)

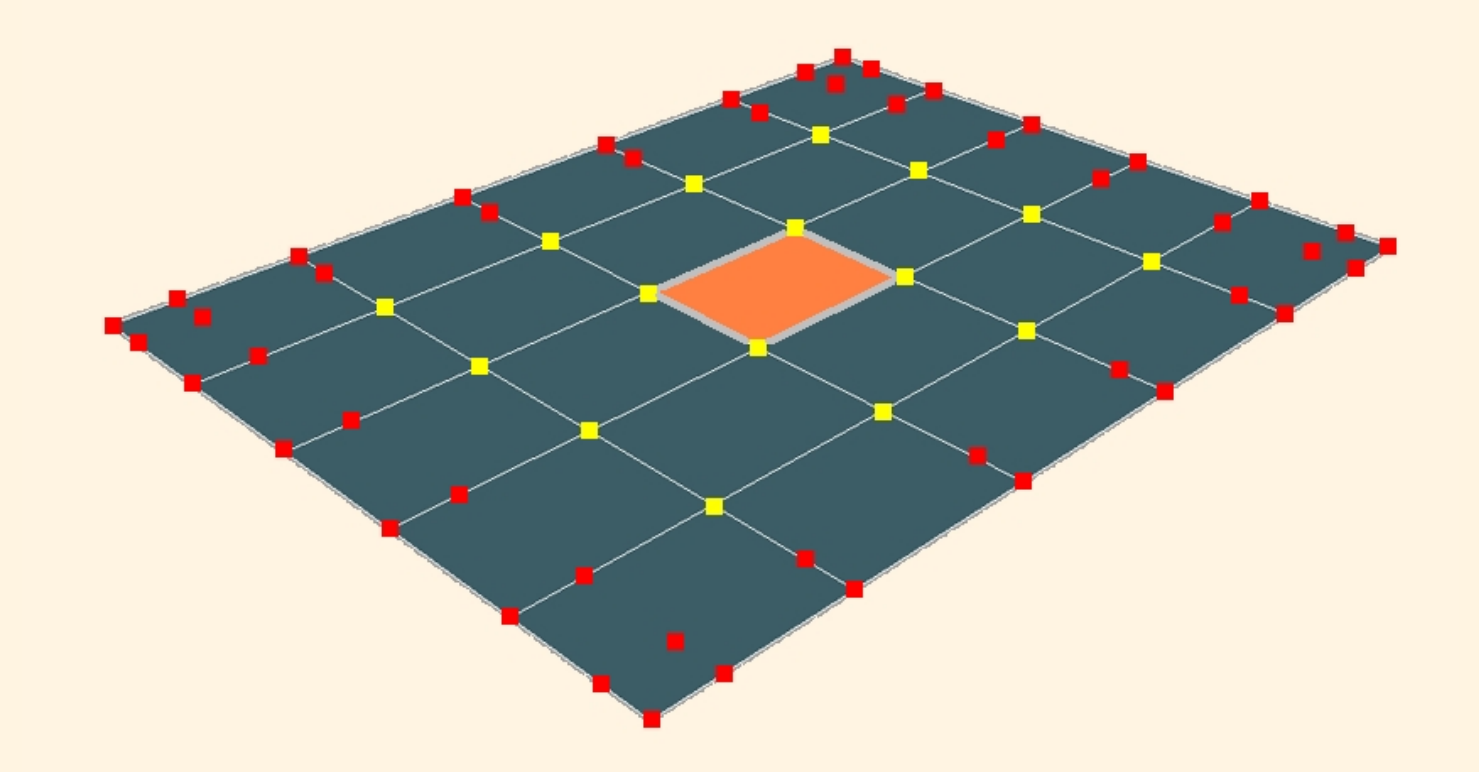

IGA model of a surface: concept of ELEMENT. Por cortesía de VideaLAB <http://videalab.udc.es/>

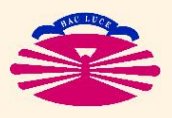

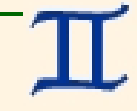

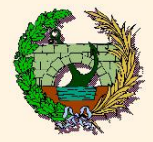

#### **Representación de comportamientos complejos mediante mo**

Efecto producido por el movimiento de los puntos de control (captura de pantalla)

 $\langle$ Surface-CP.wmv>  $(*)$ 

Efecto producido por el movimiento de los puntos de control (renderizado)

 $\langle$ Surface.wmv>  $(*)$ 

 $(*)$  Por cortesía de VideaLAB [<http://videalab.udc.es/>](http://videalab.udc.es/)

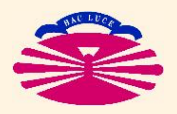